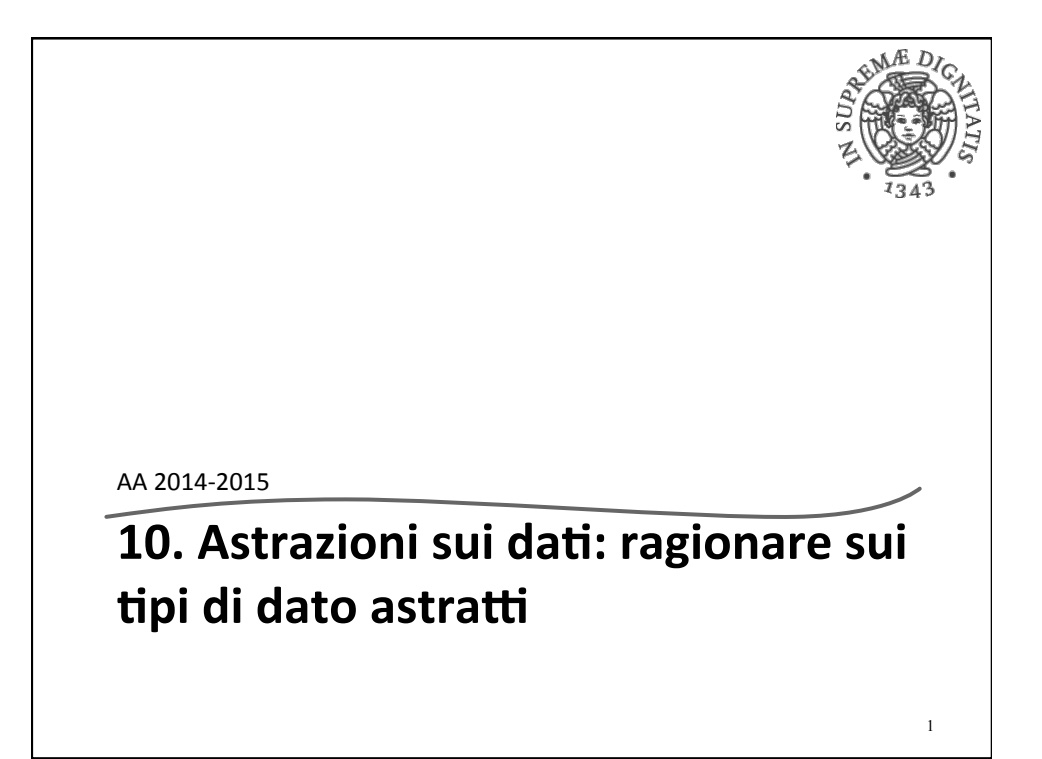

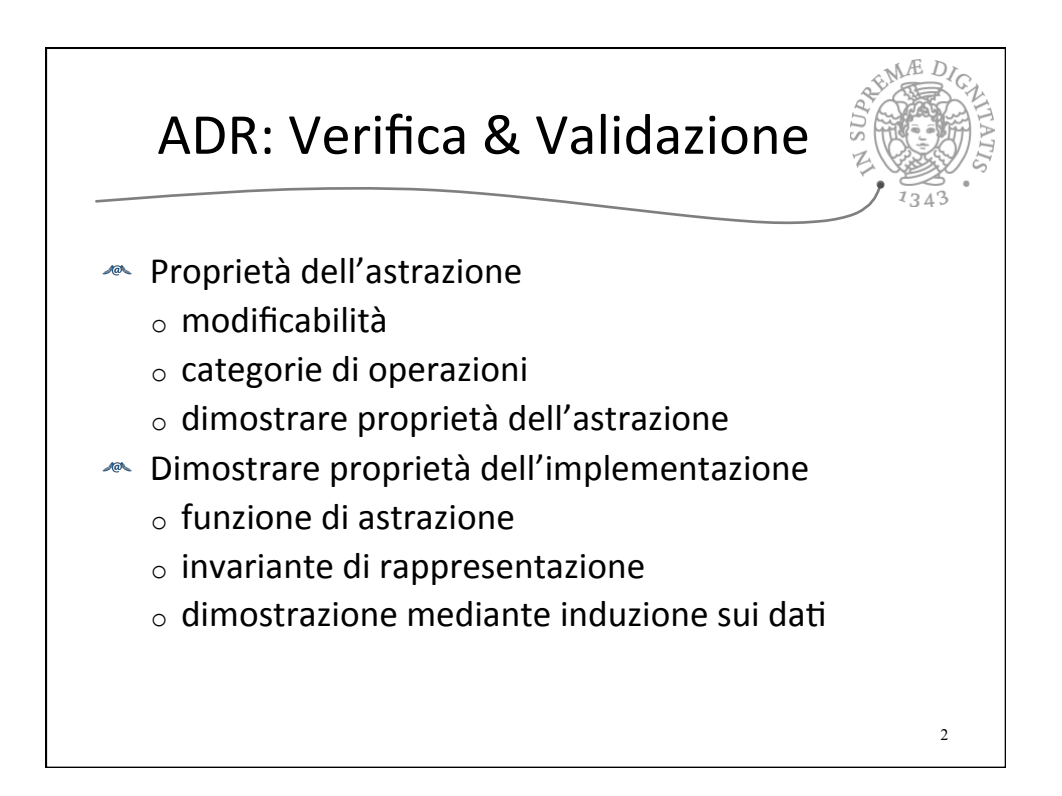

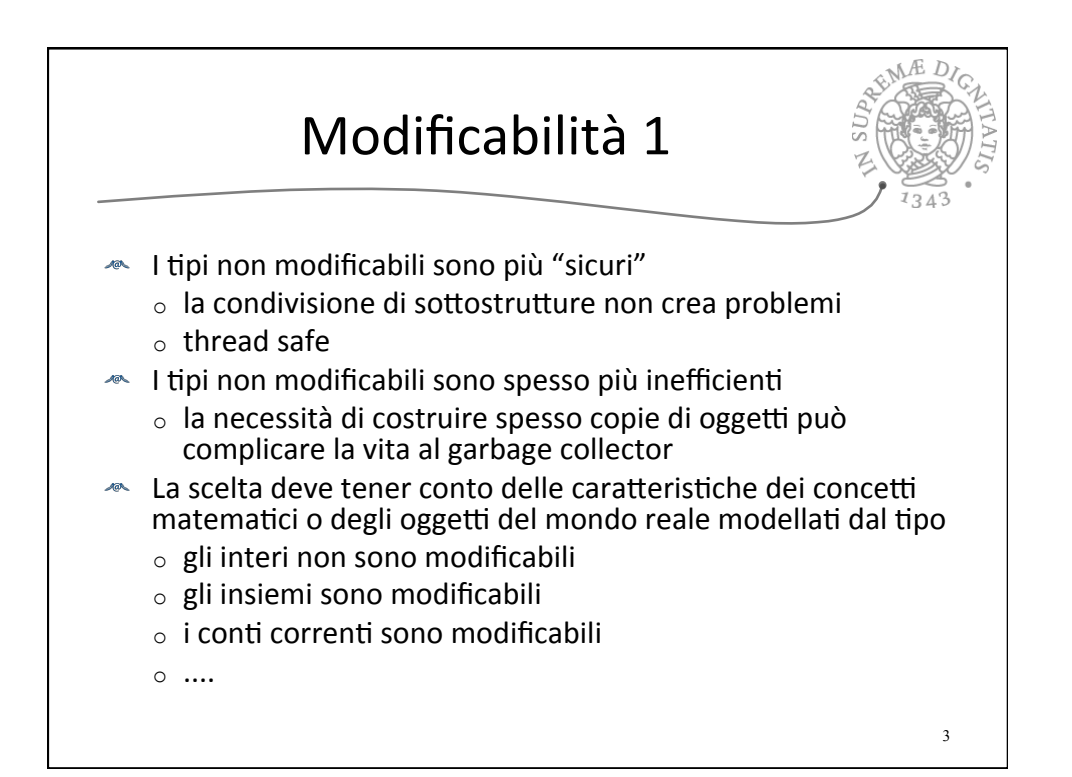

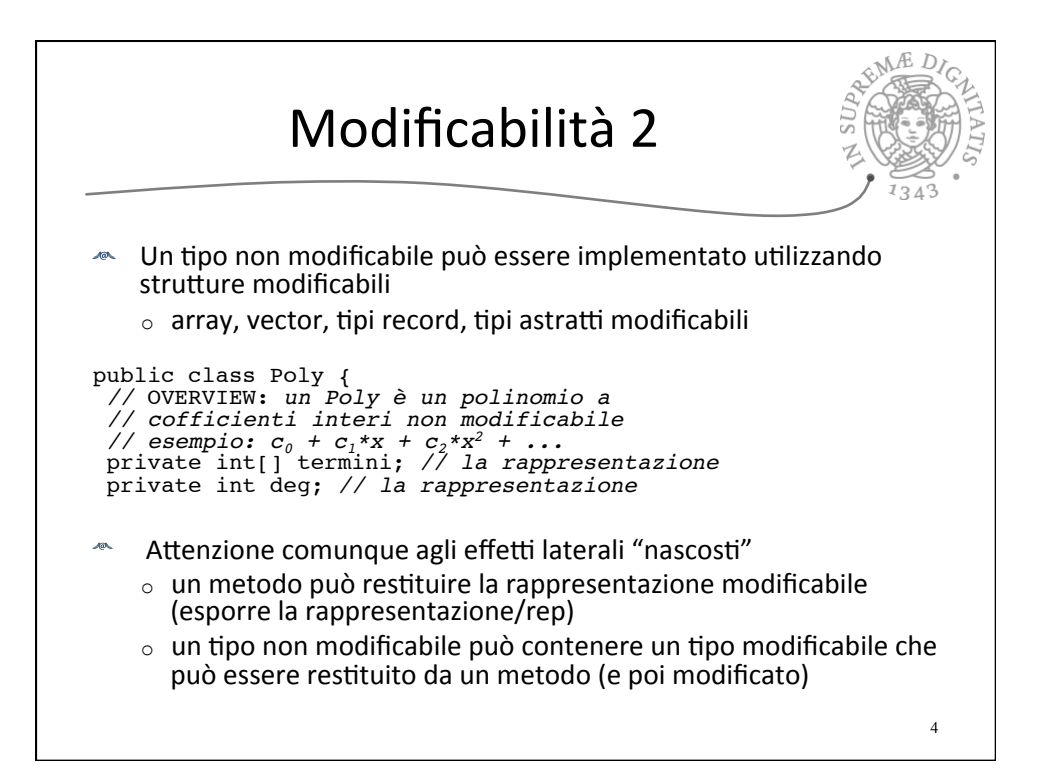

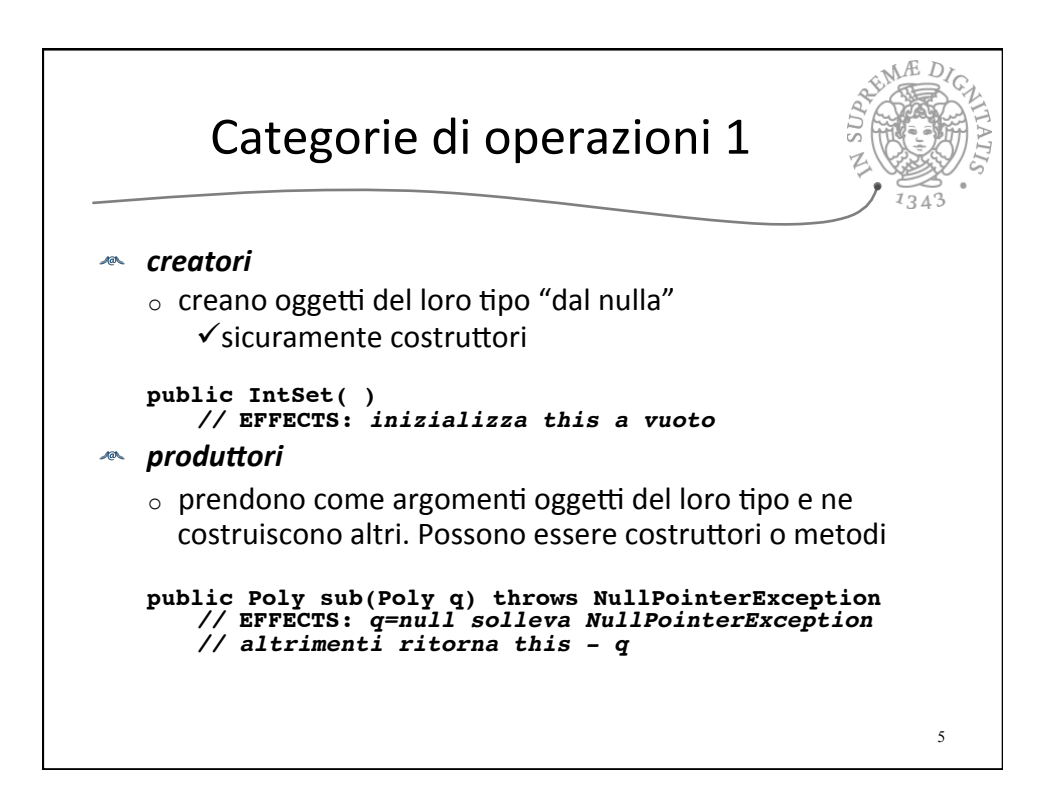

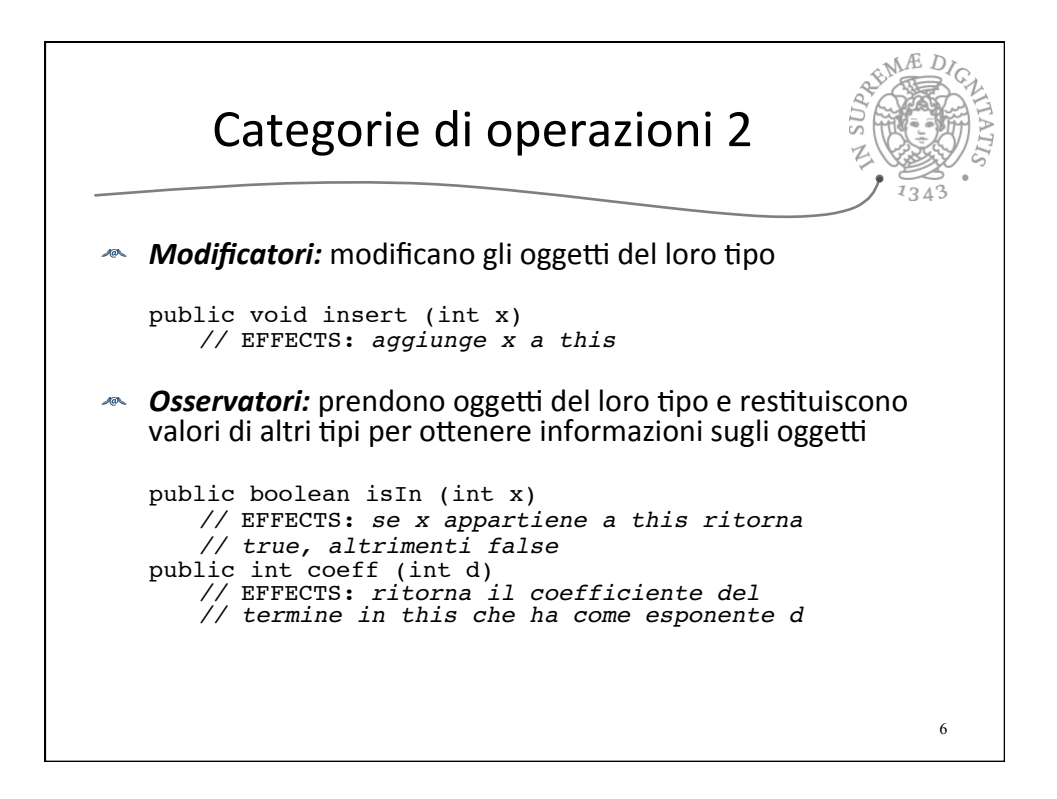

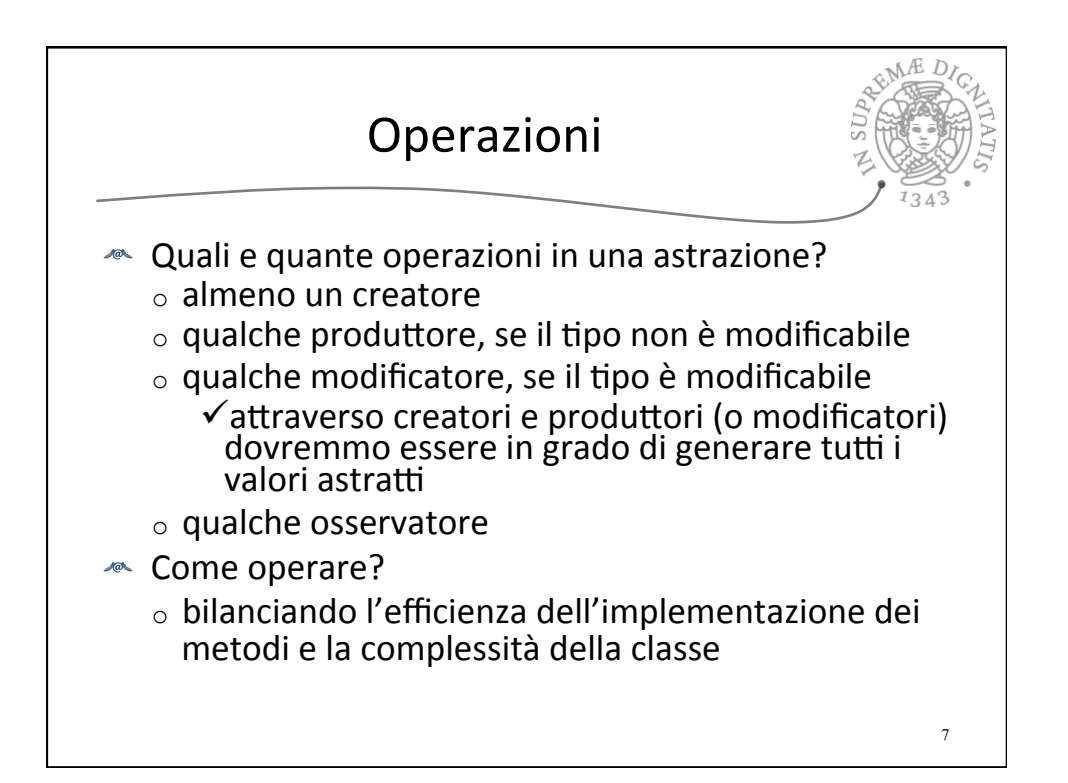

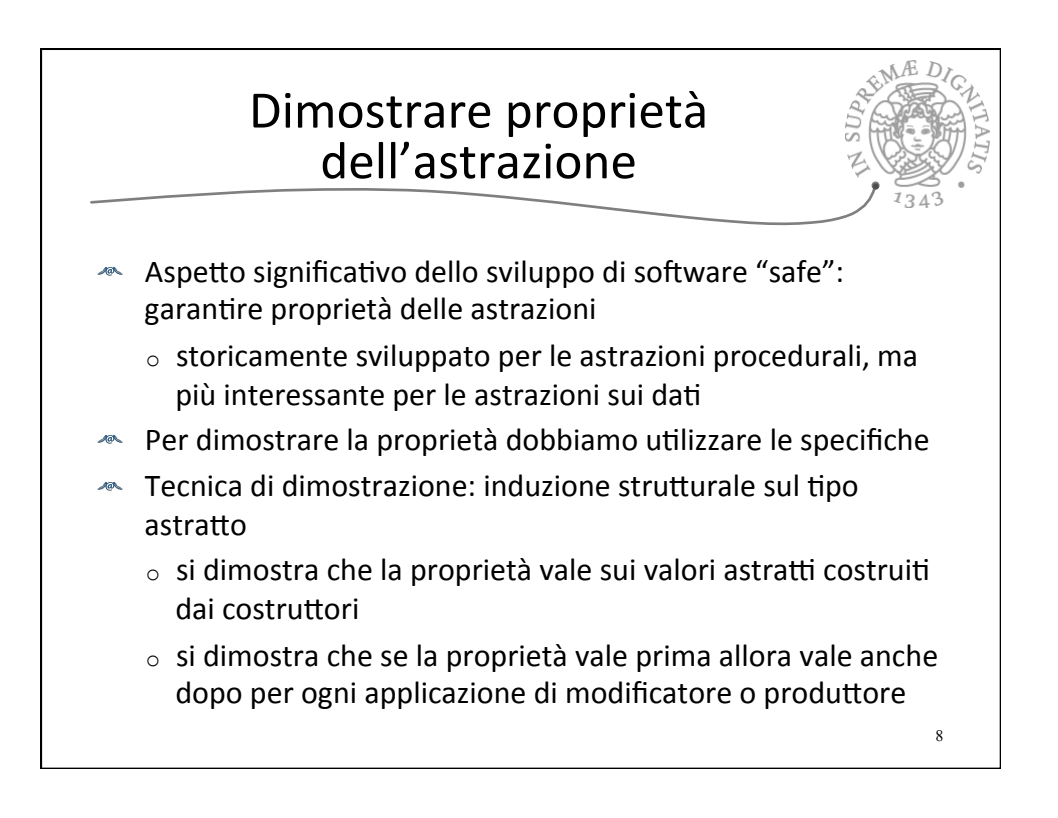

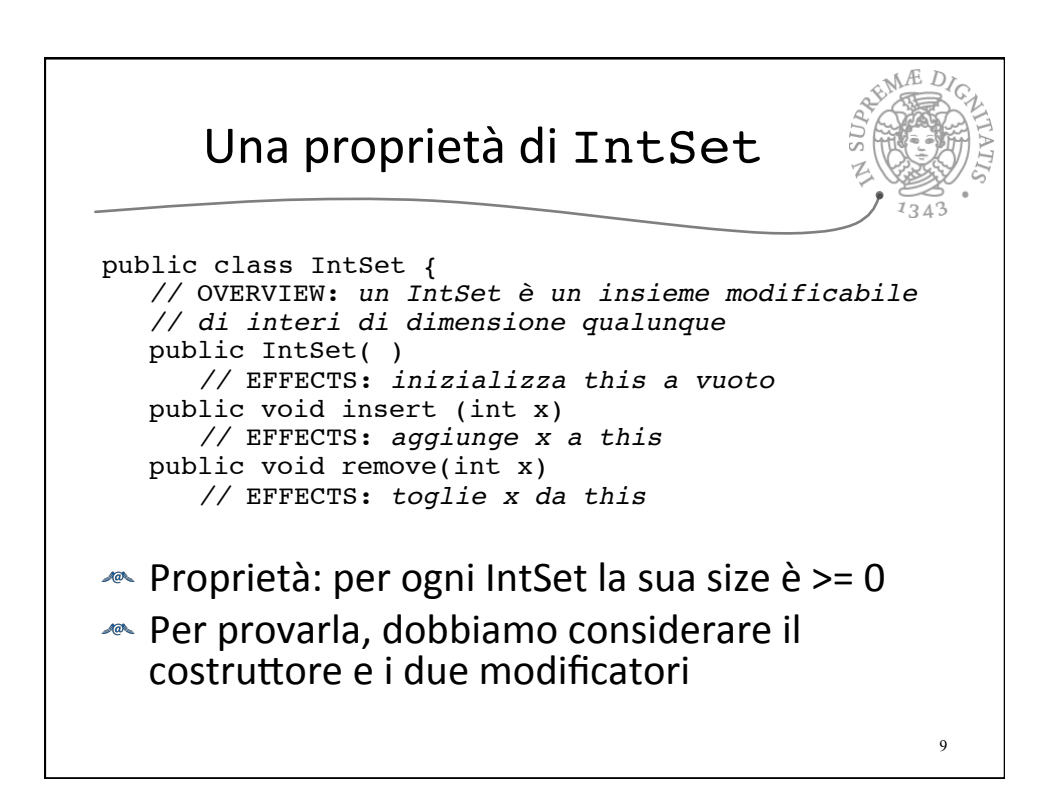

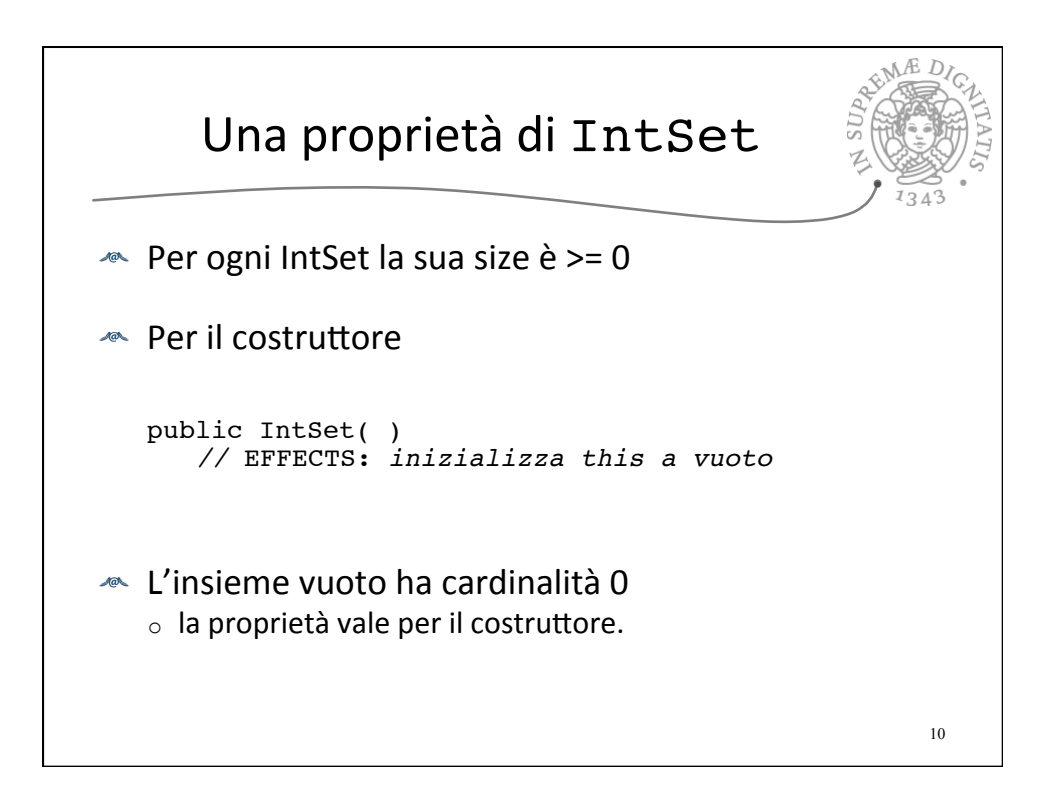

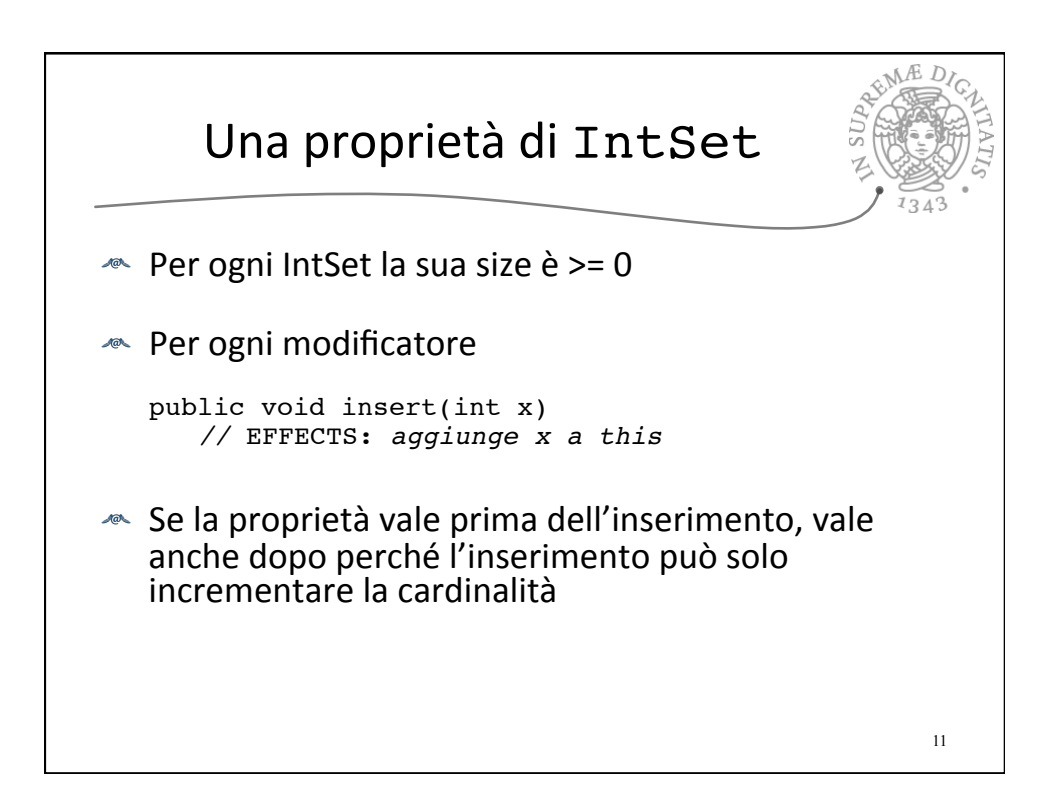

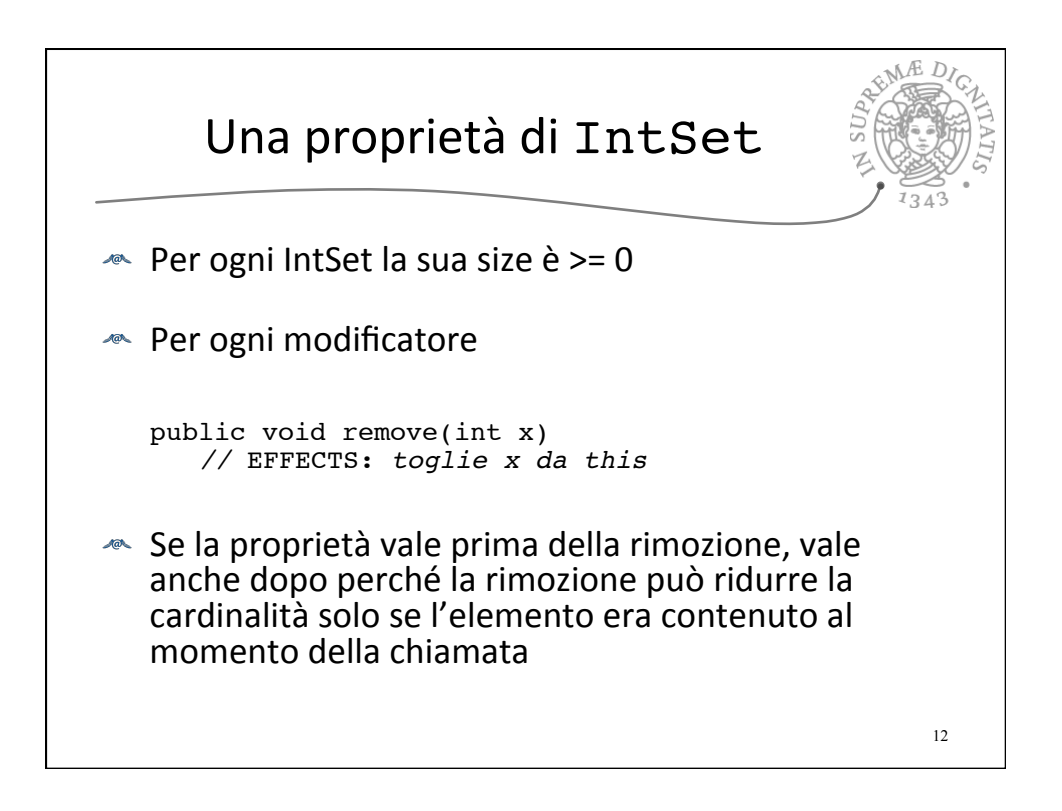

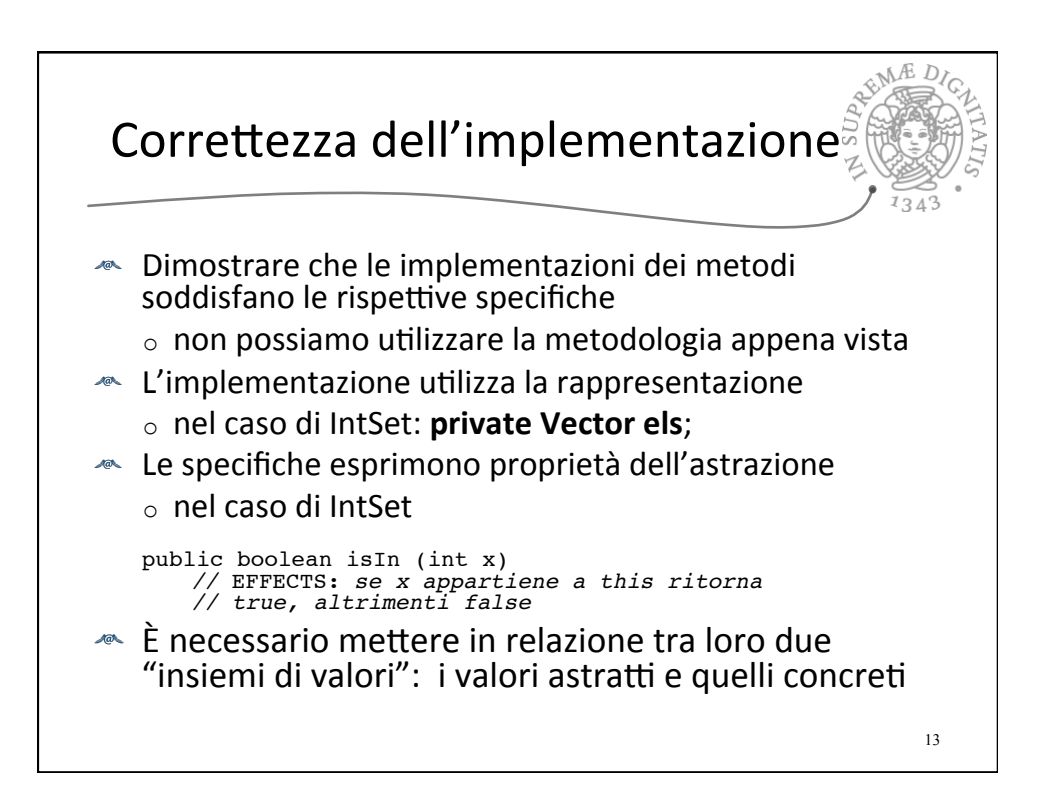

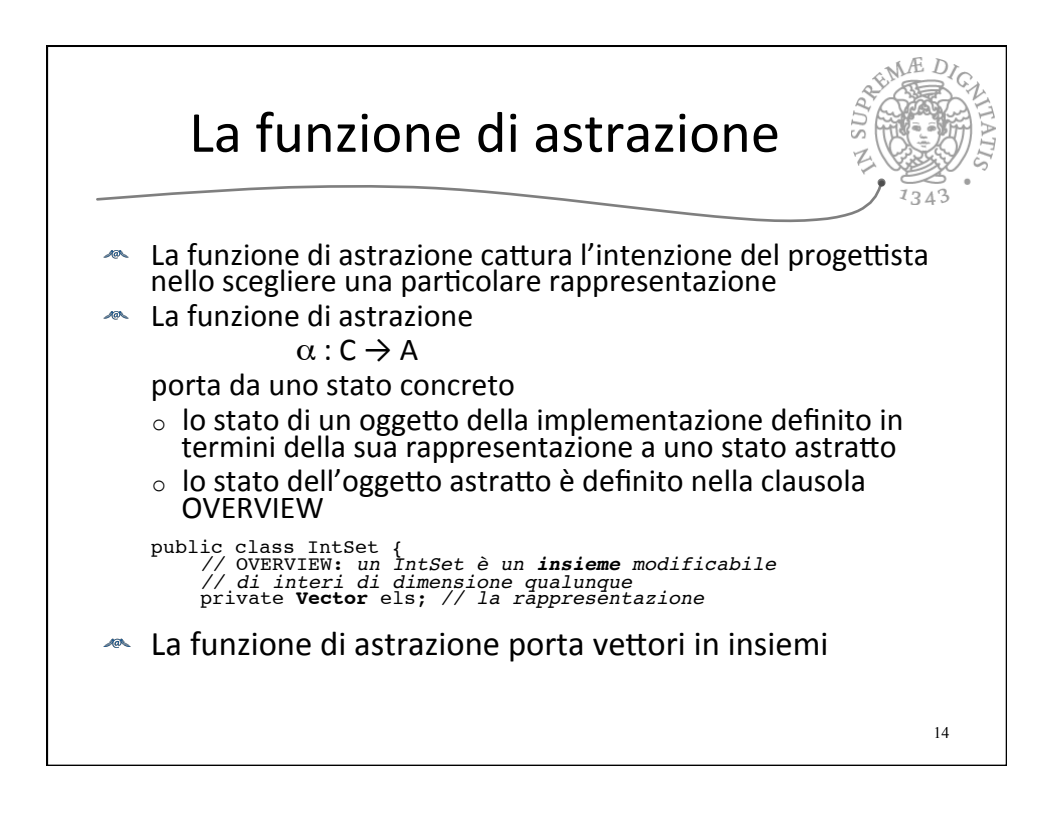

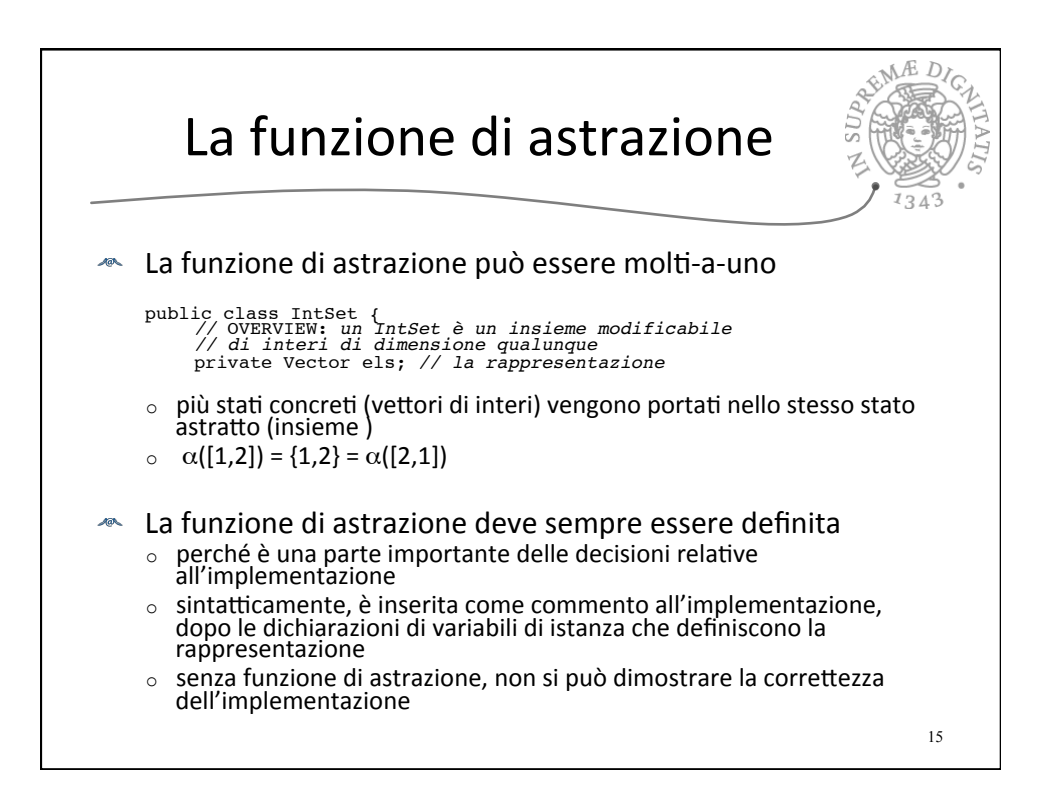

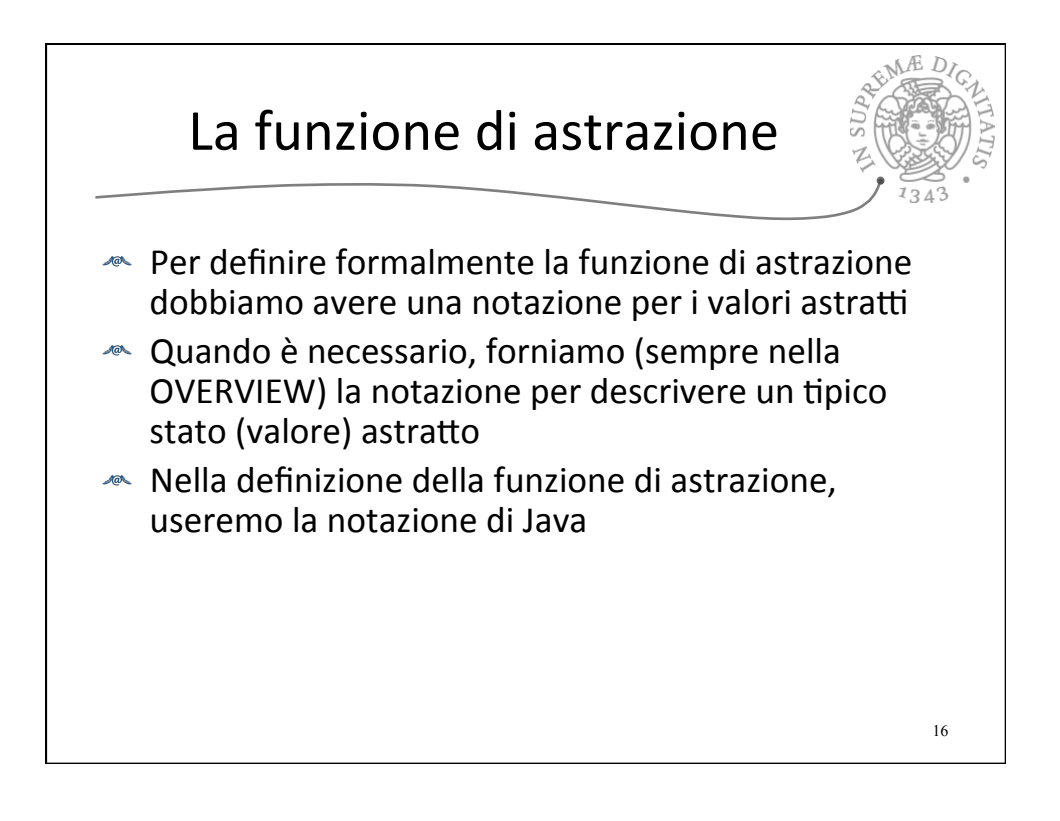

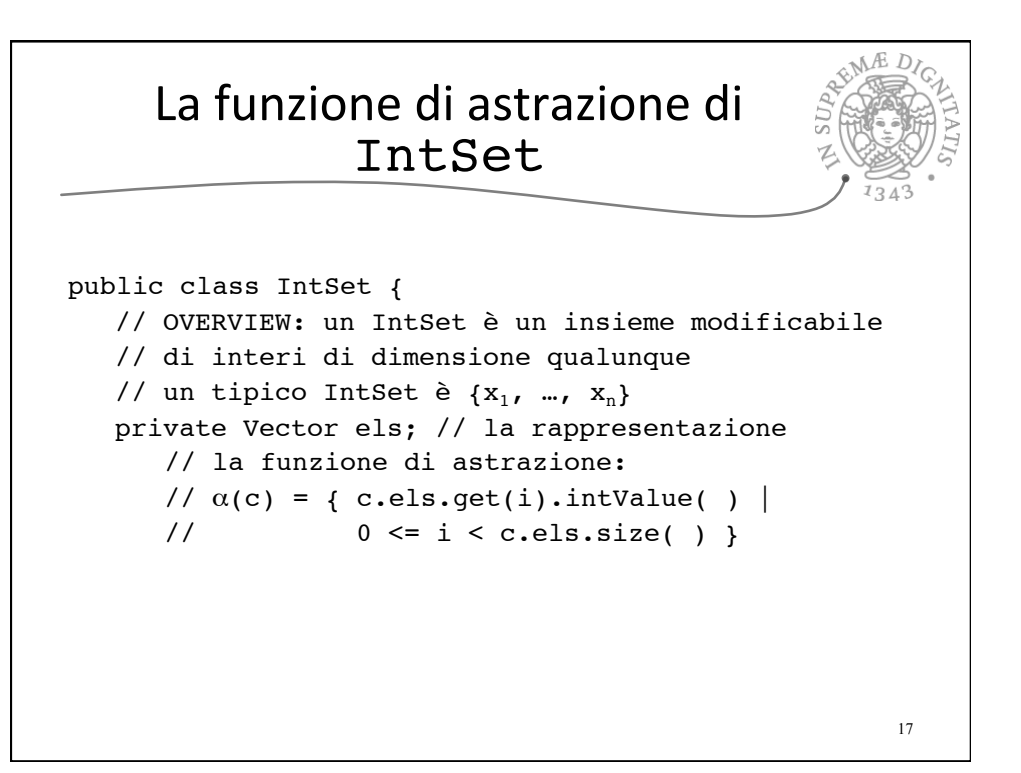

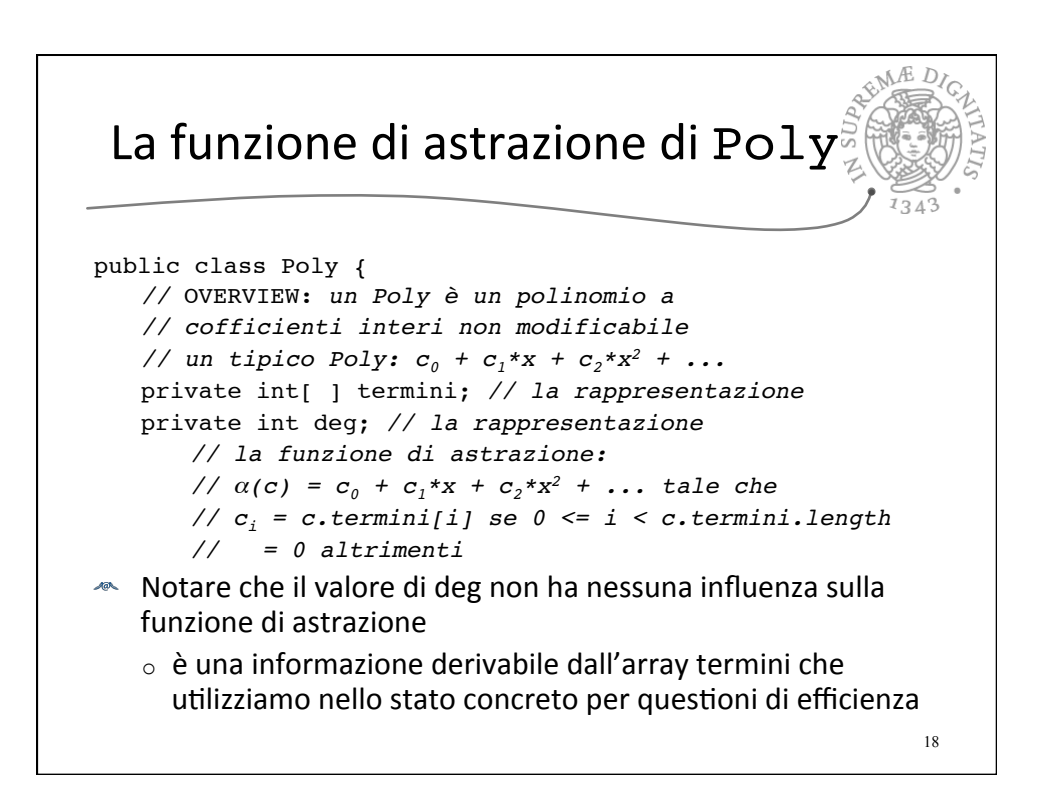

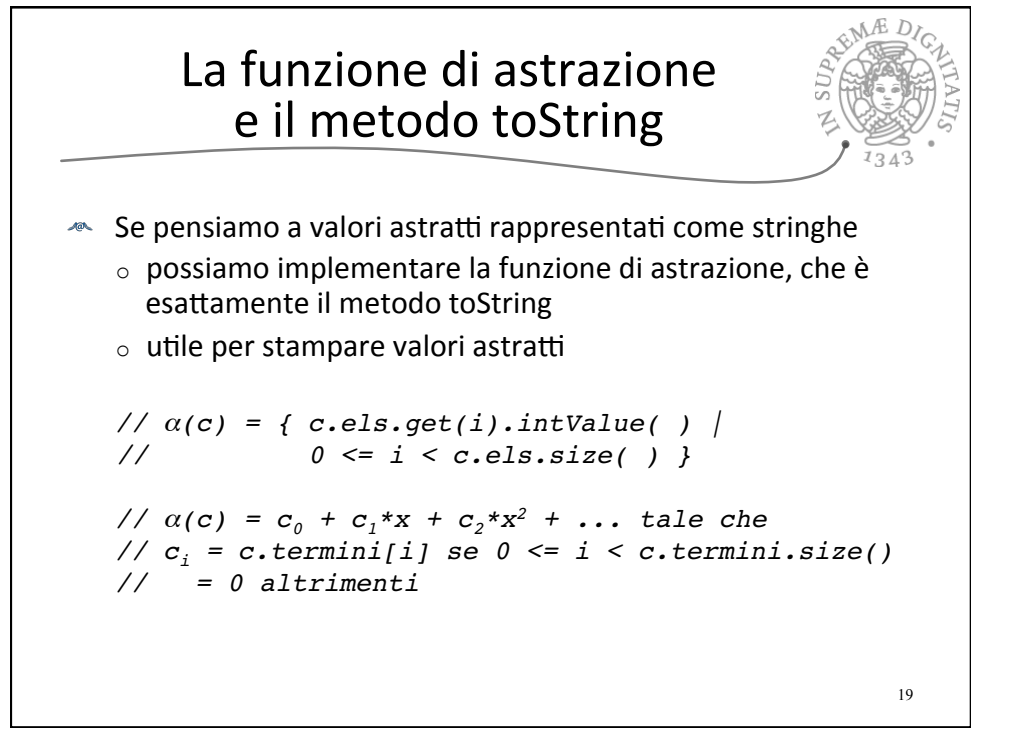

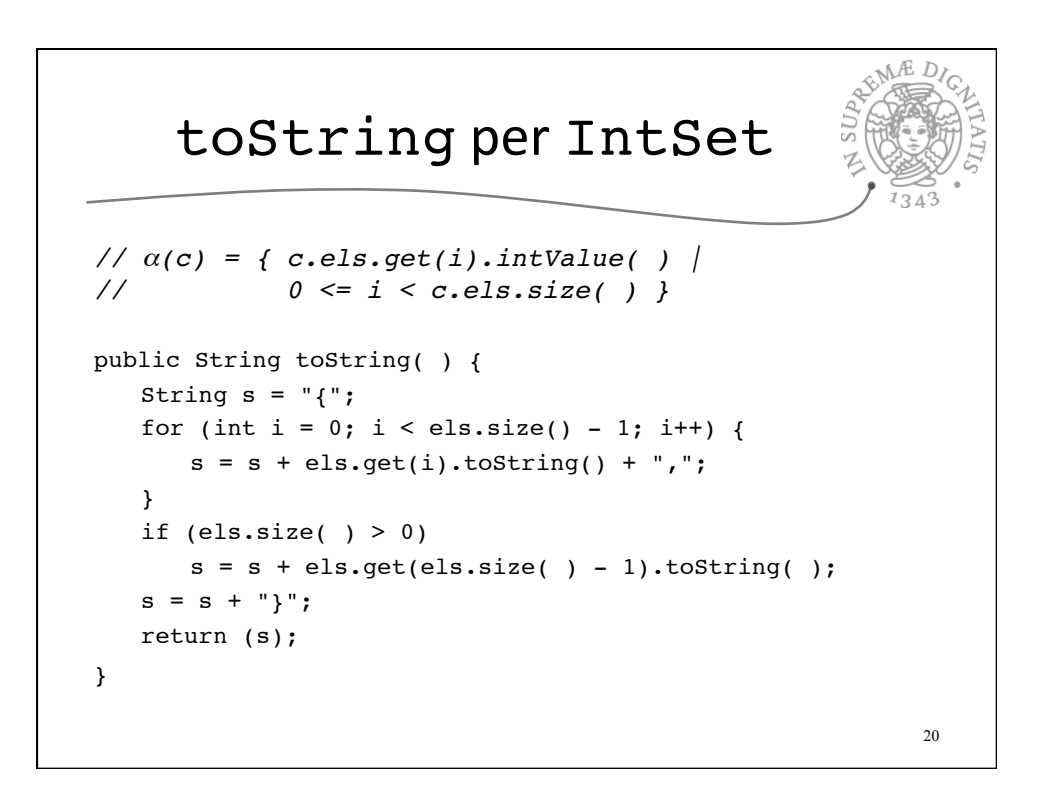

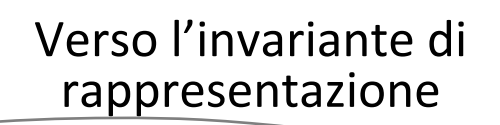

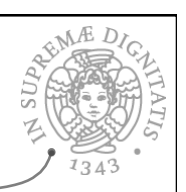

21

Non tutti gli stati concreti "rappresentano" correttamente uno stato astratto

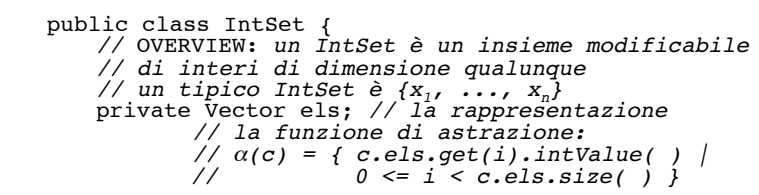

- Il vettore els potrebbe contenere più occorrenze dello stesso elemento
	- $\circ$  questo potrebbe anche essere coerente con la funzione di astrazione
	- $\circ$  ma non rispecchierebbe la nostra scelta di progetto riflessa nell'implementazione dei metodi

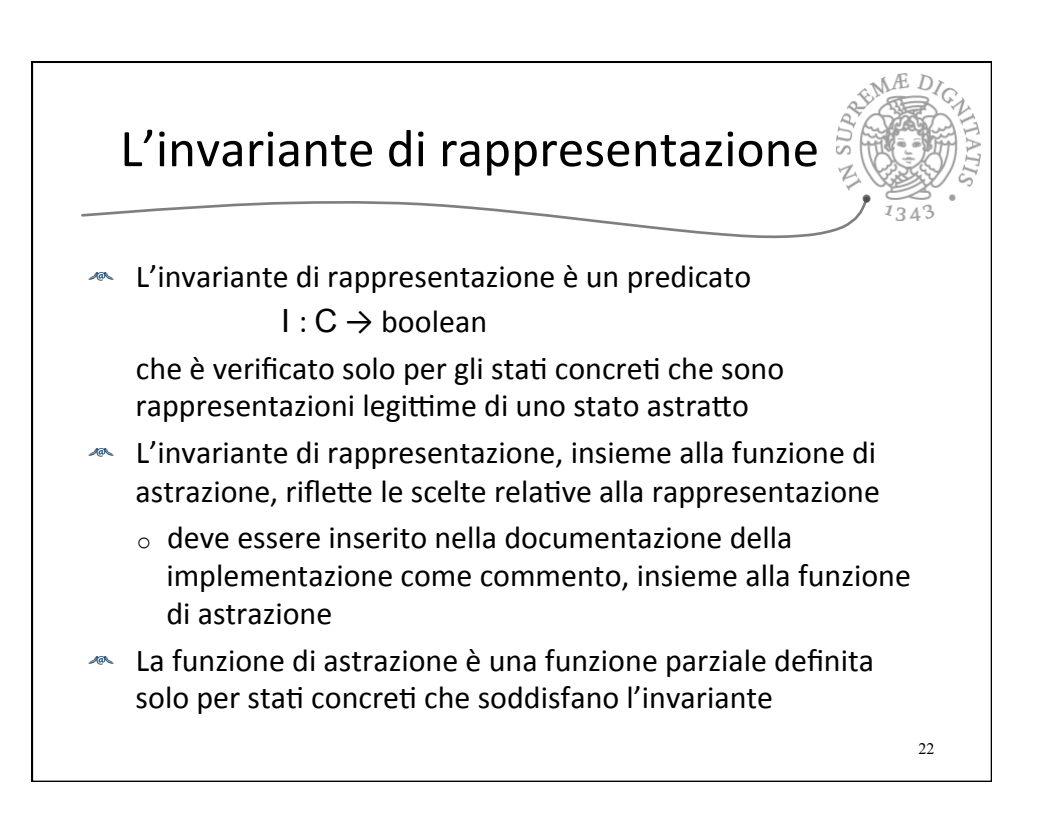

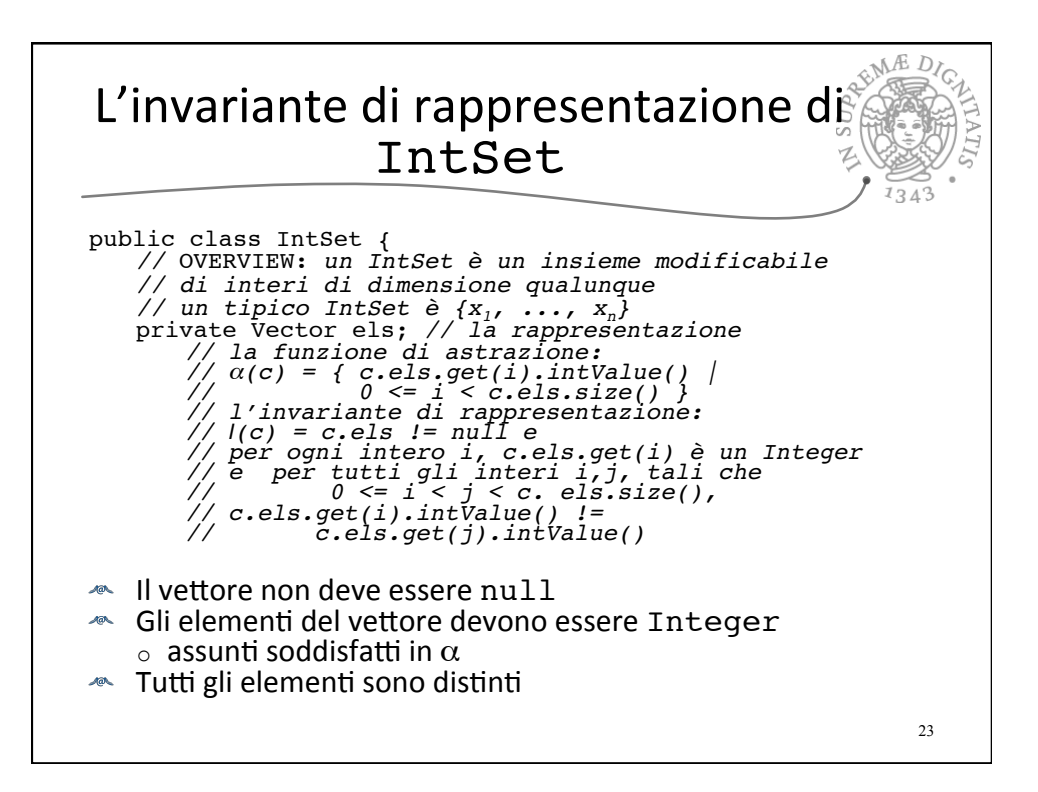

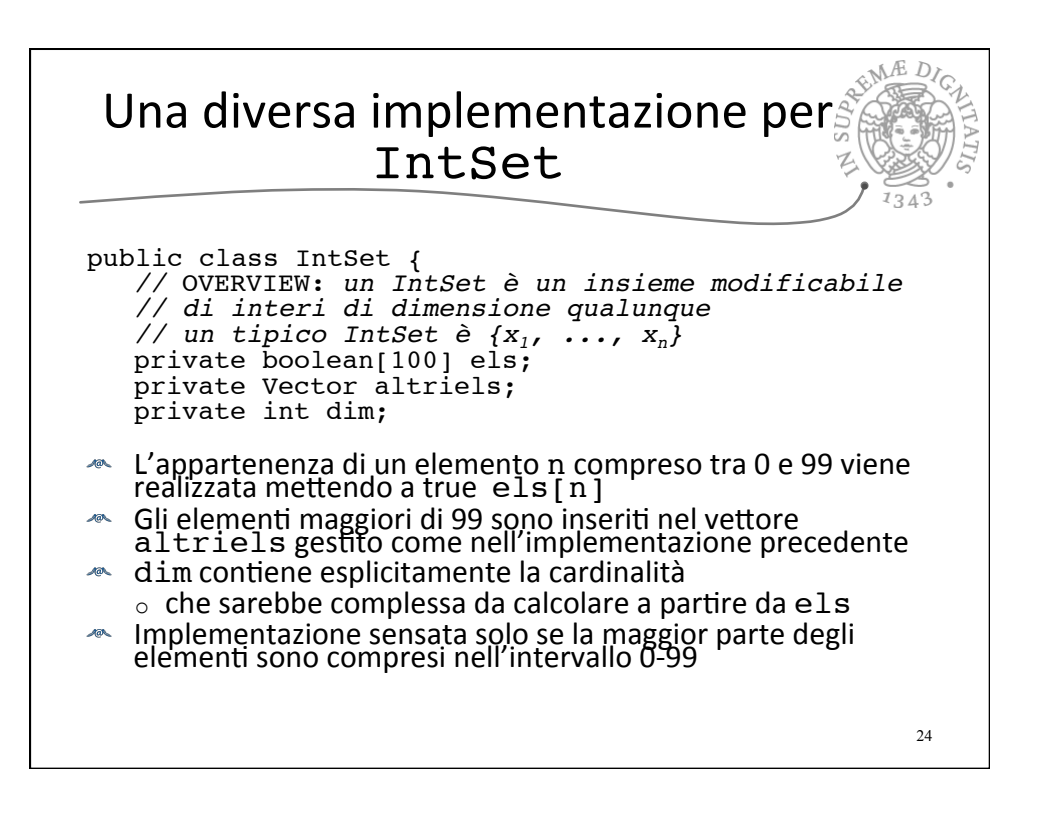

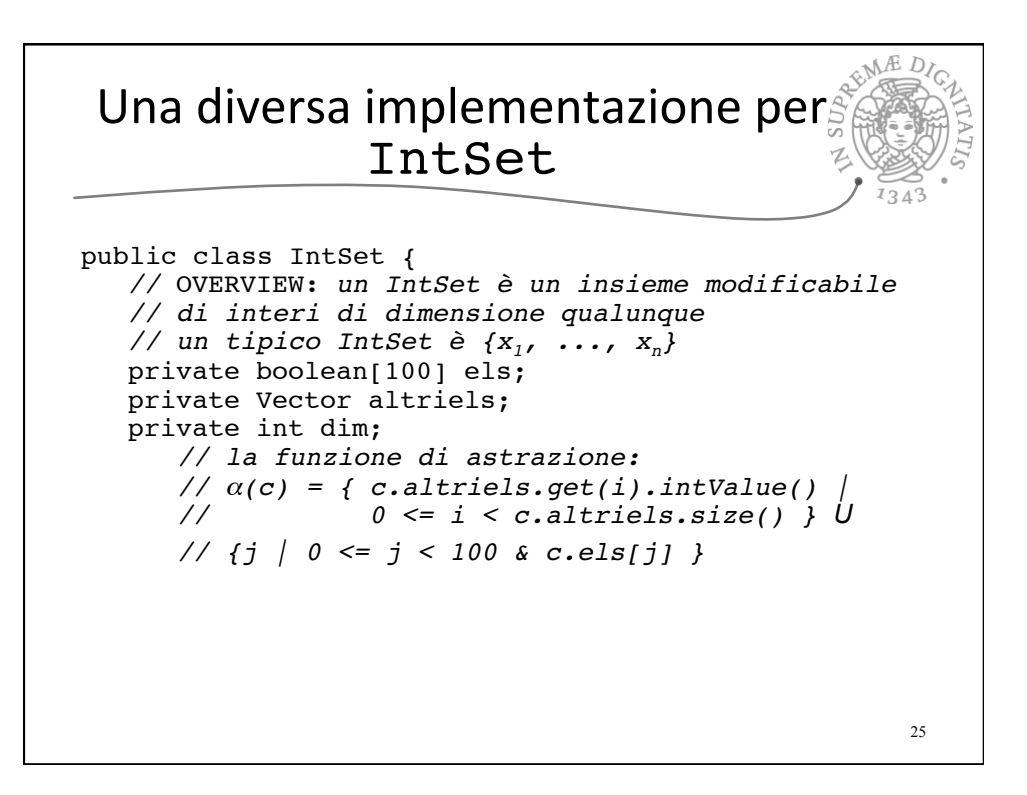

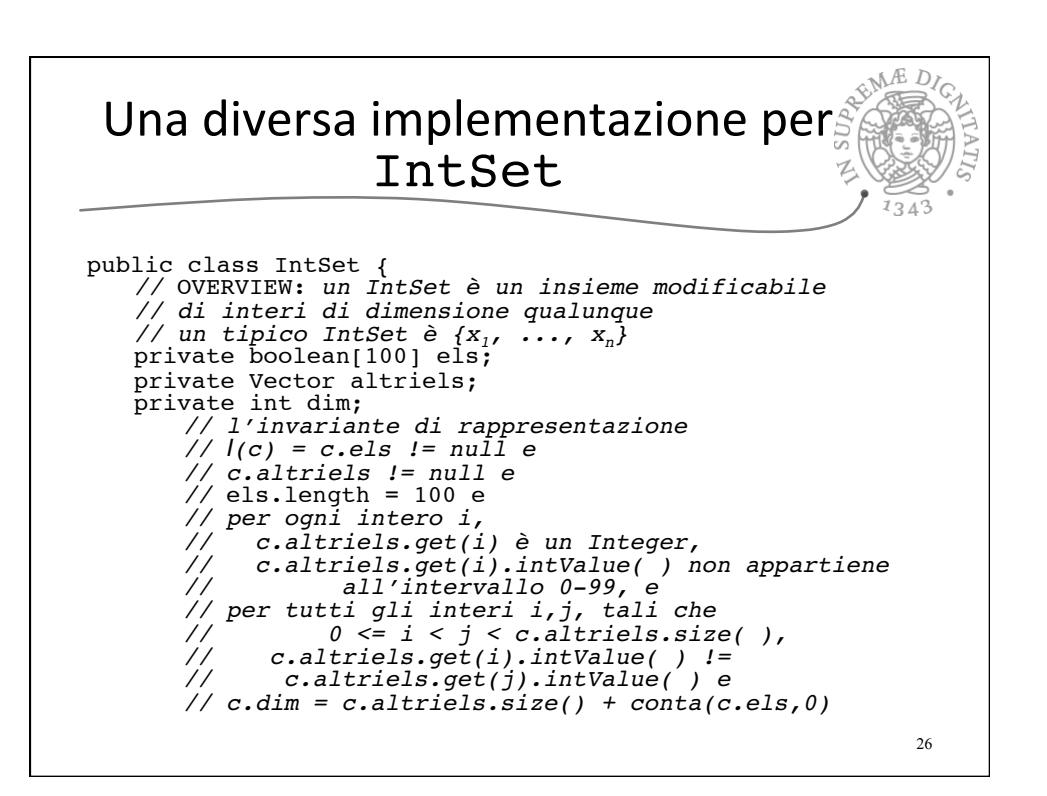

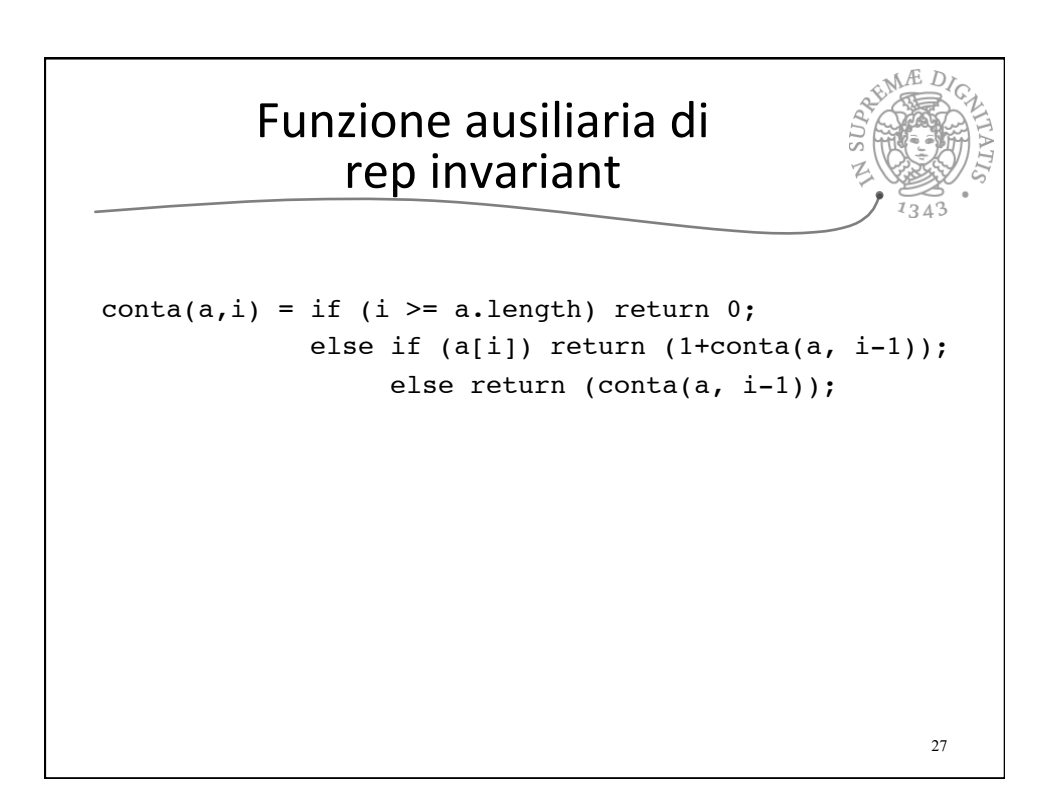

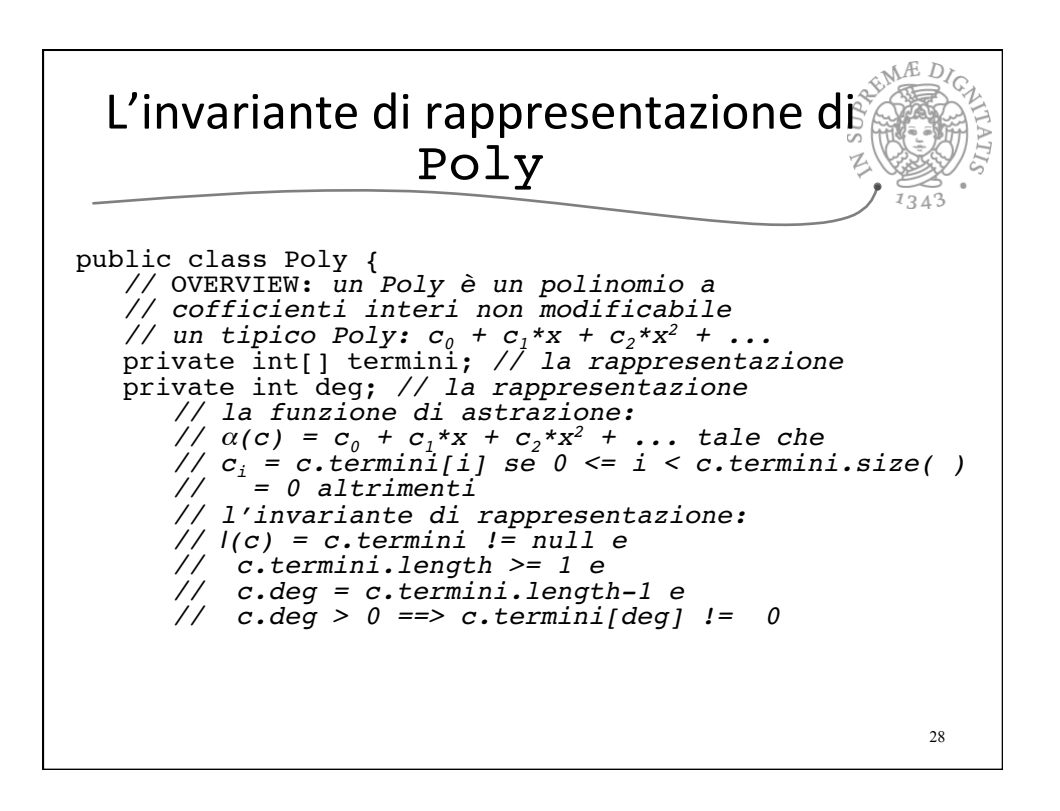

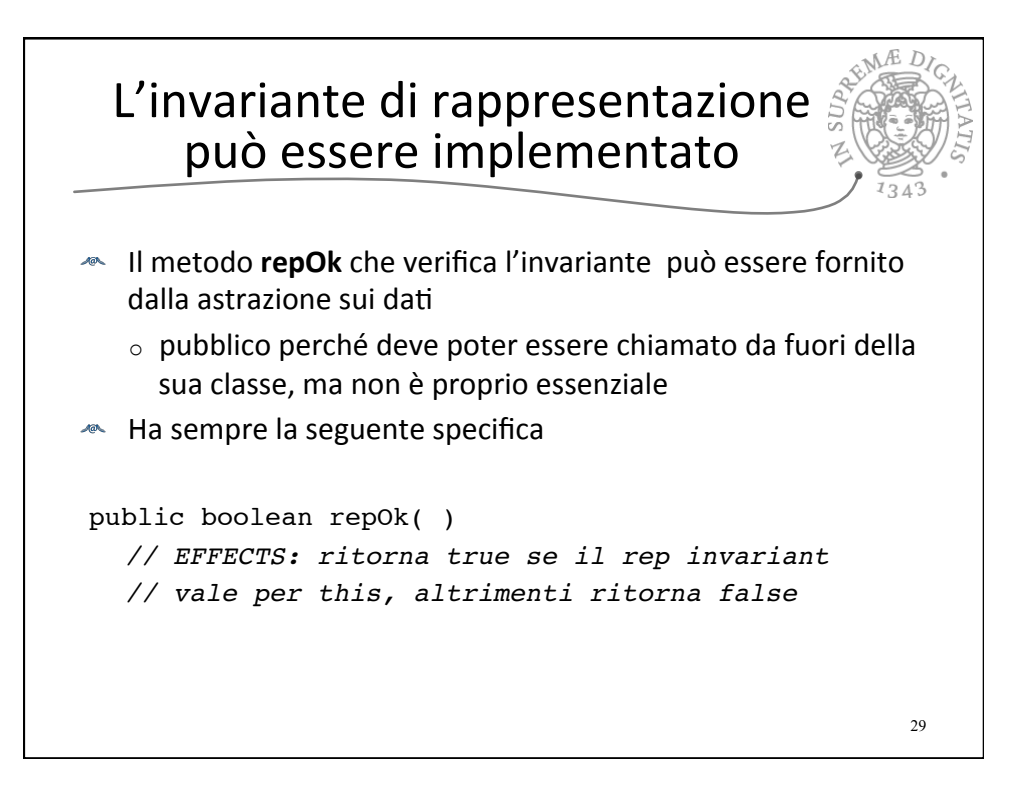

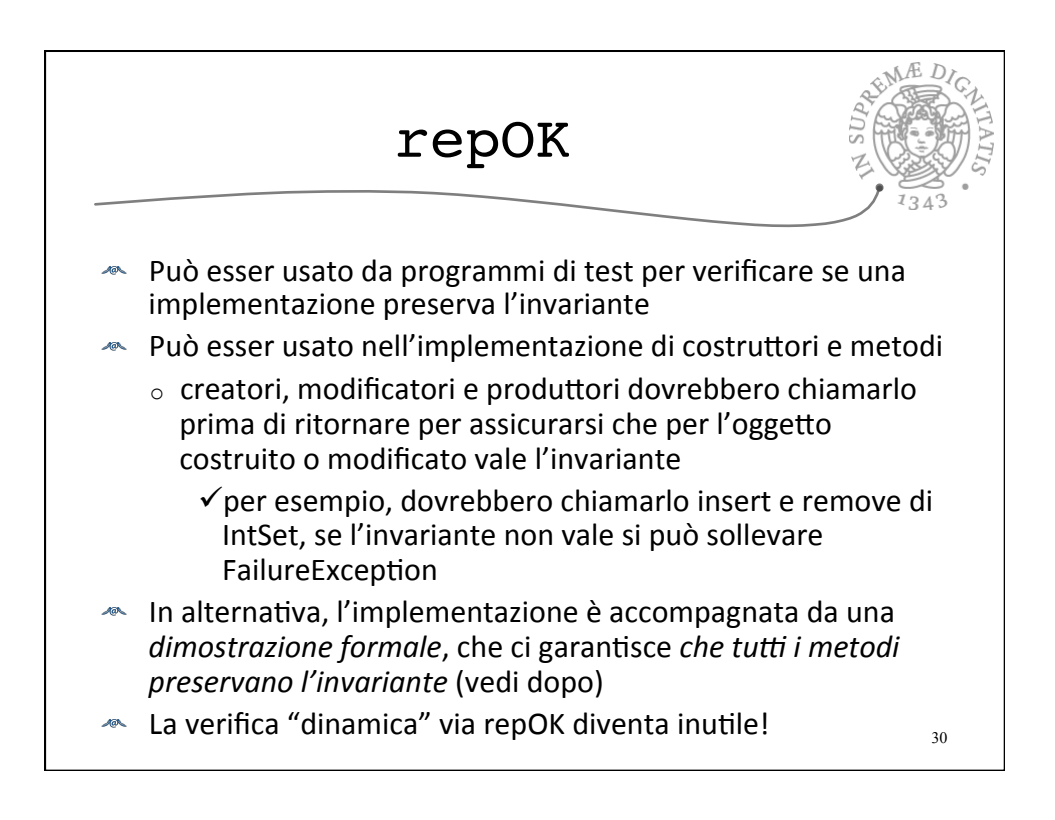

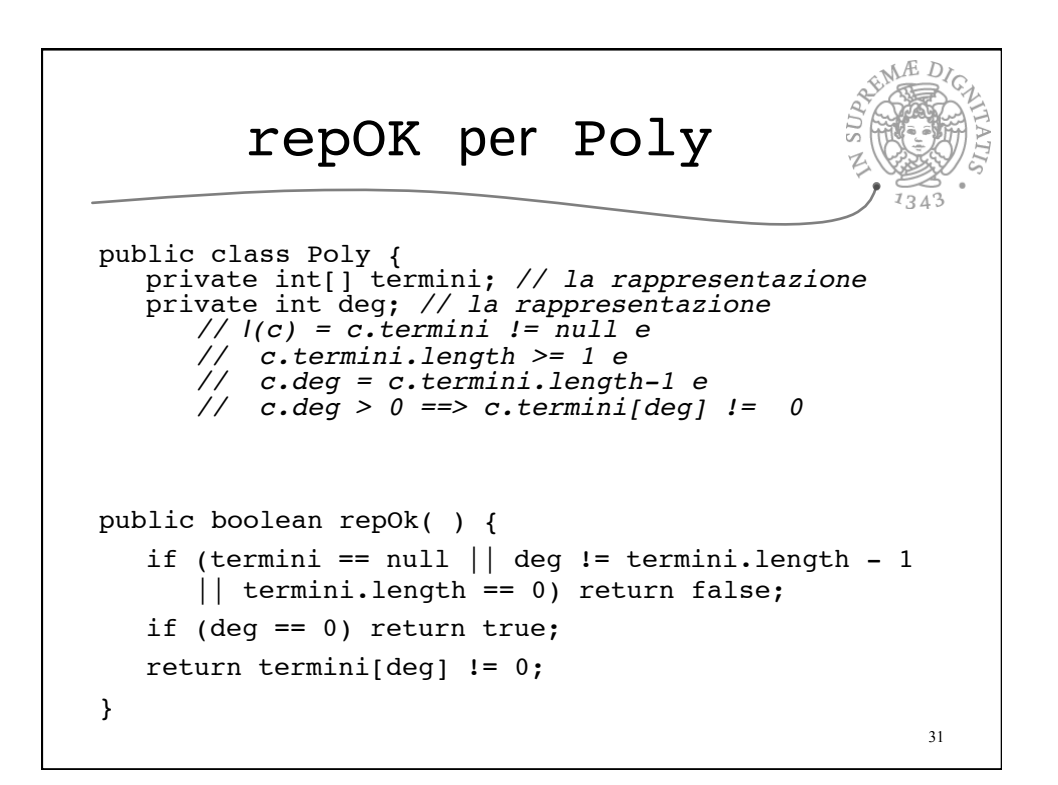

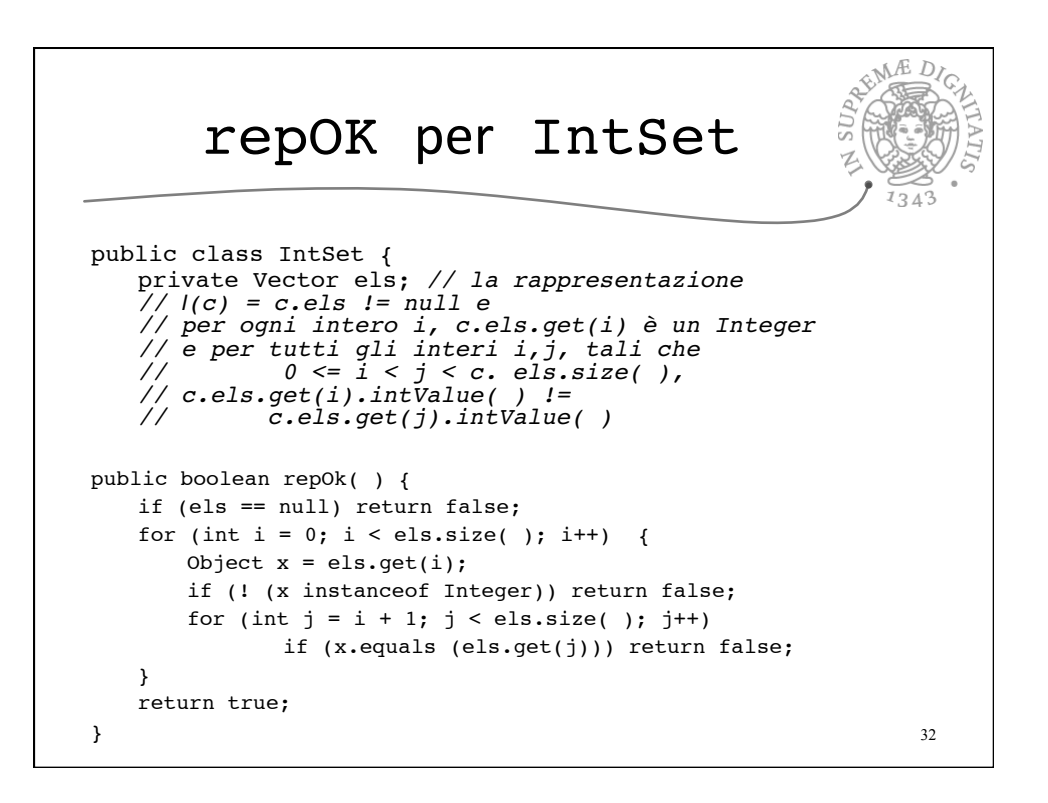

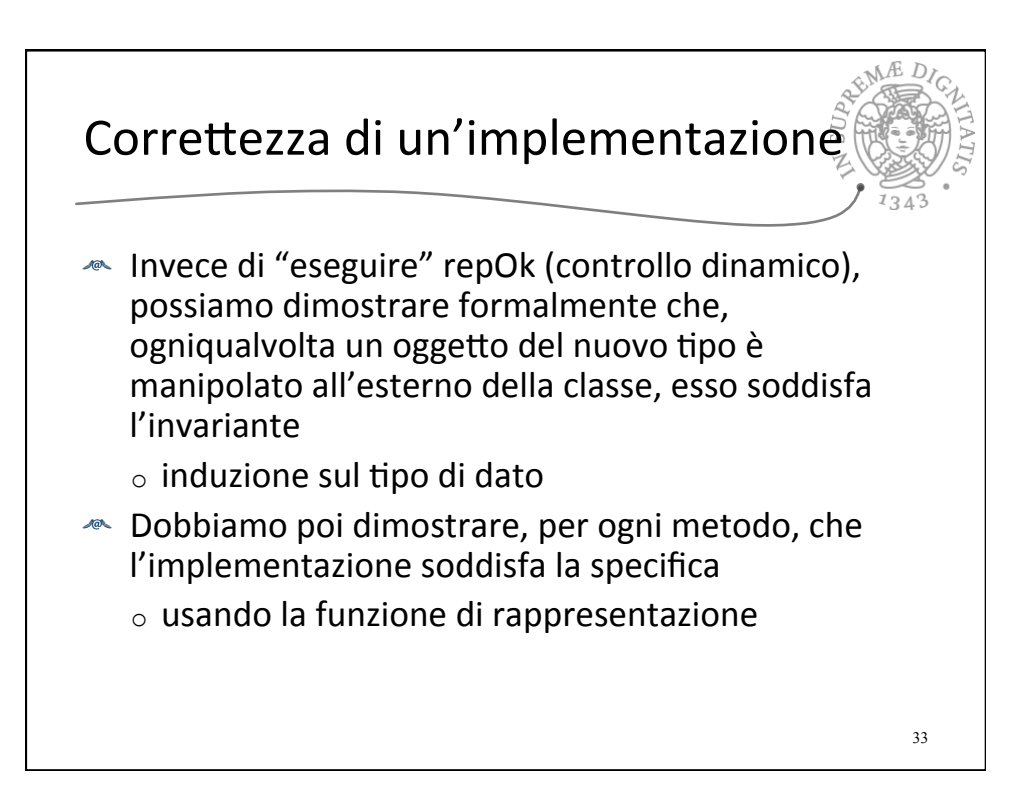

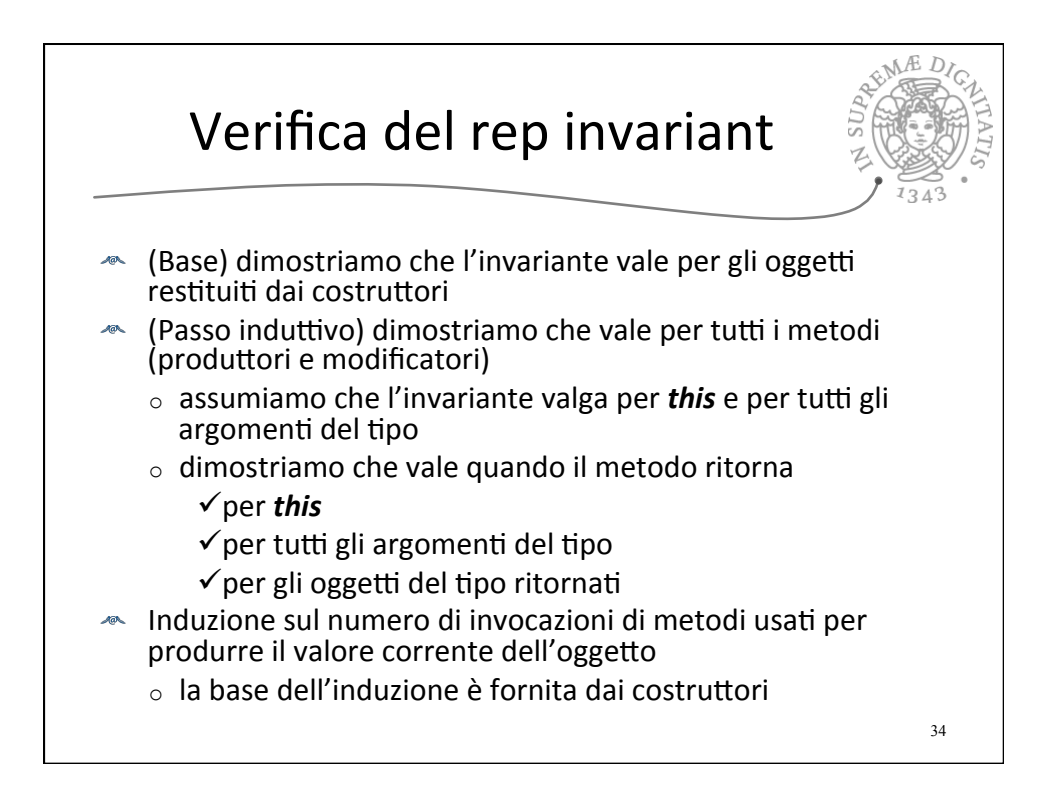

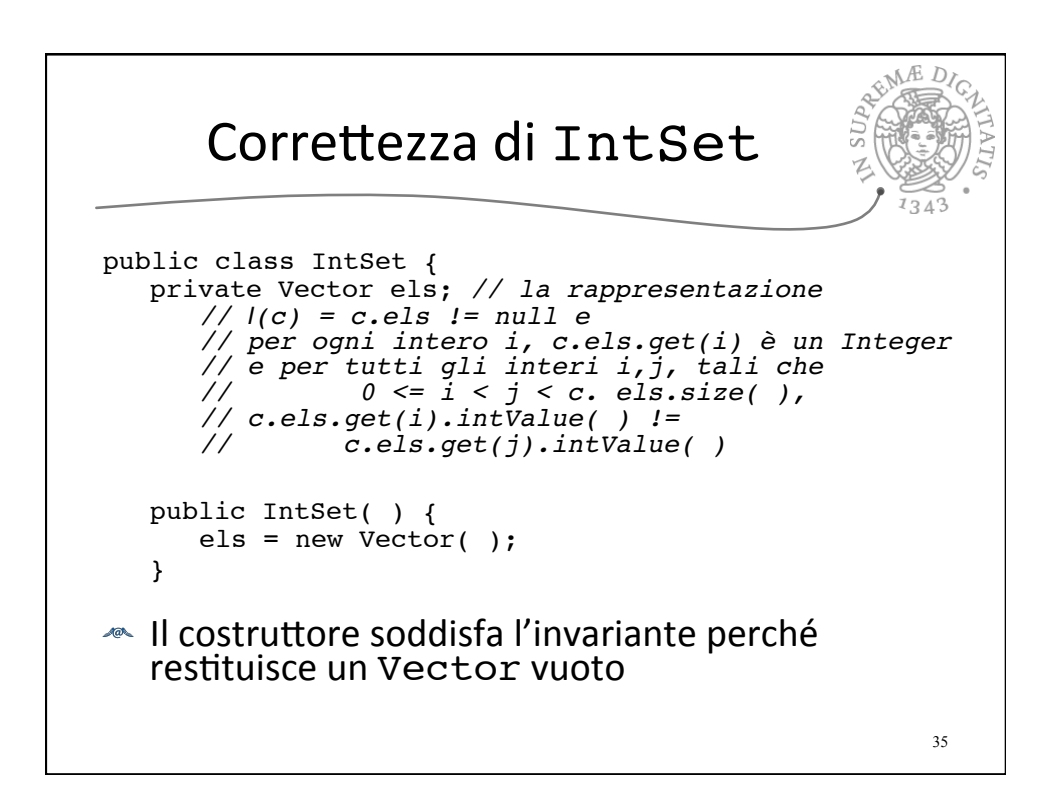

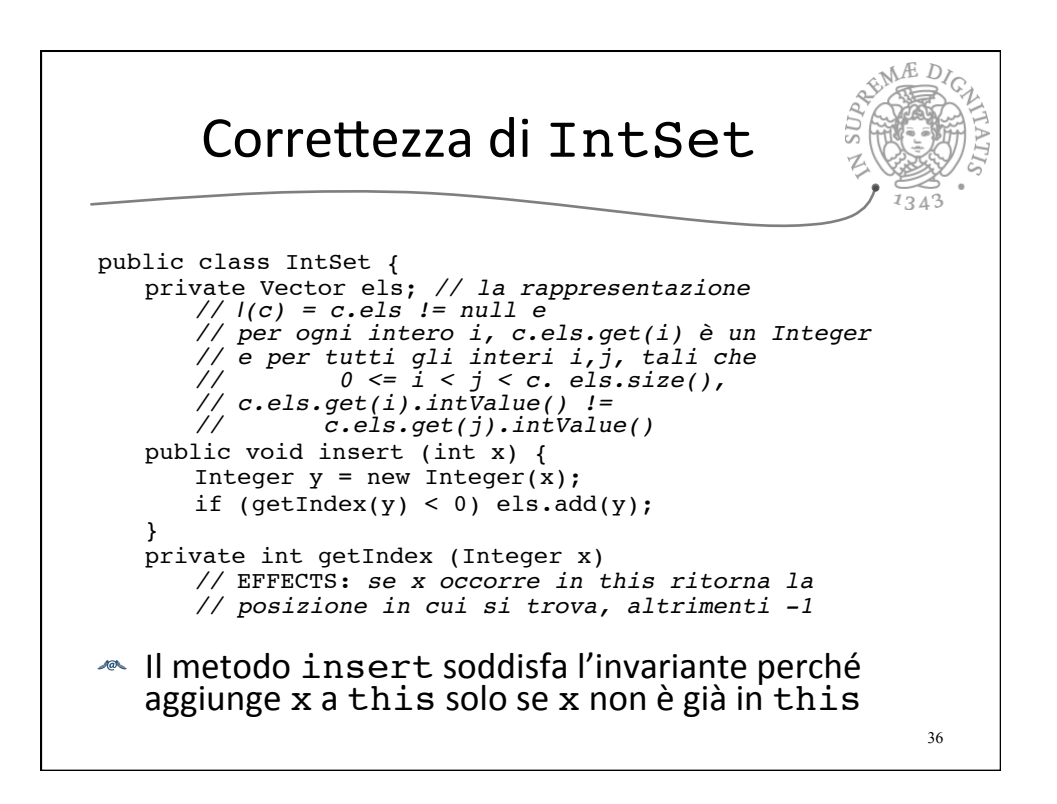

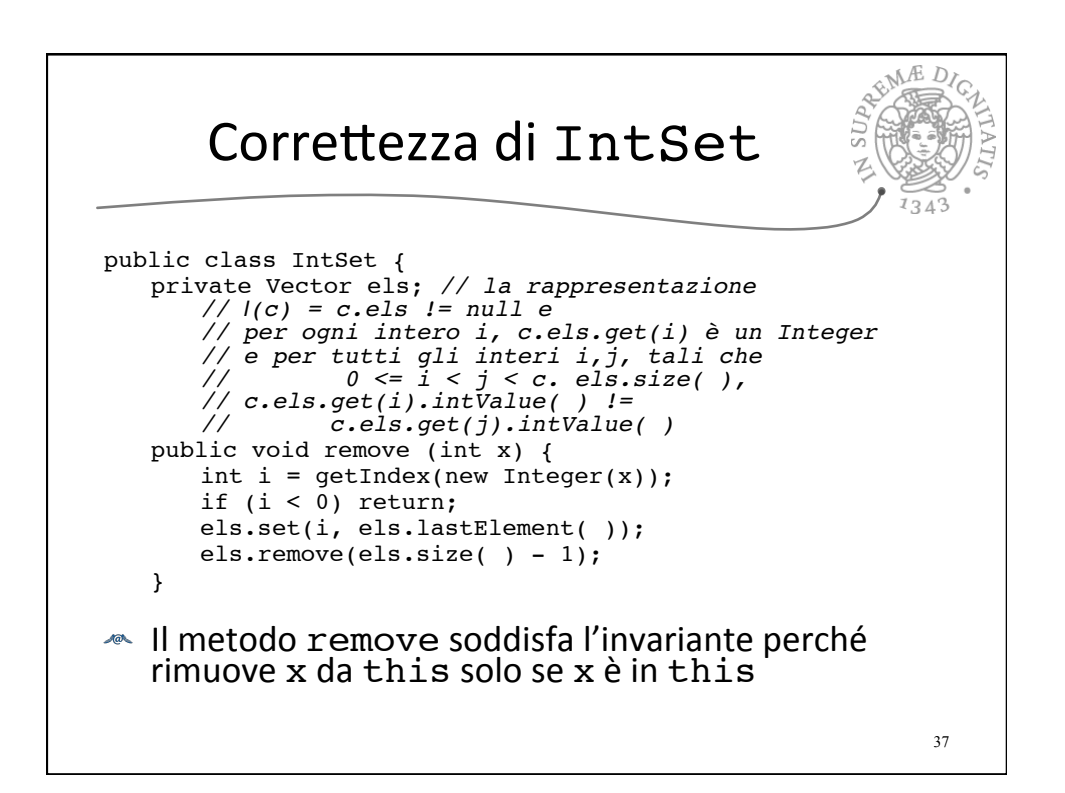

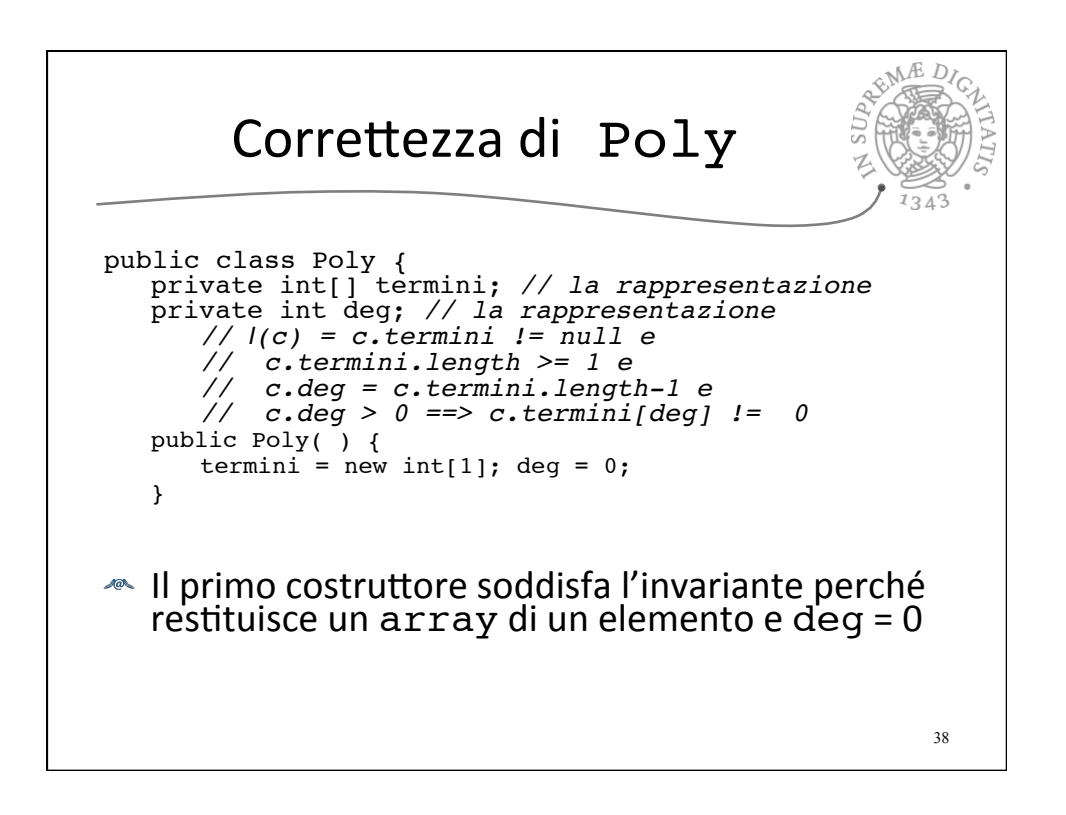

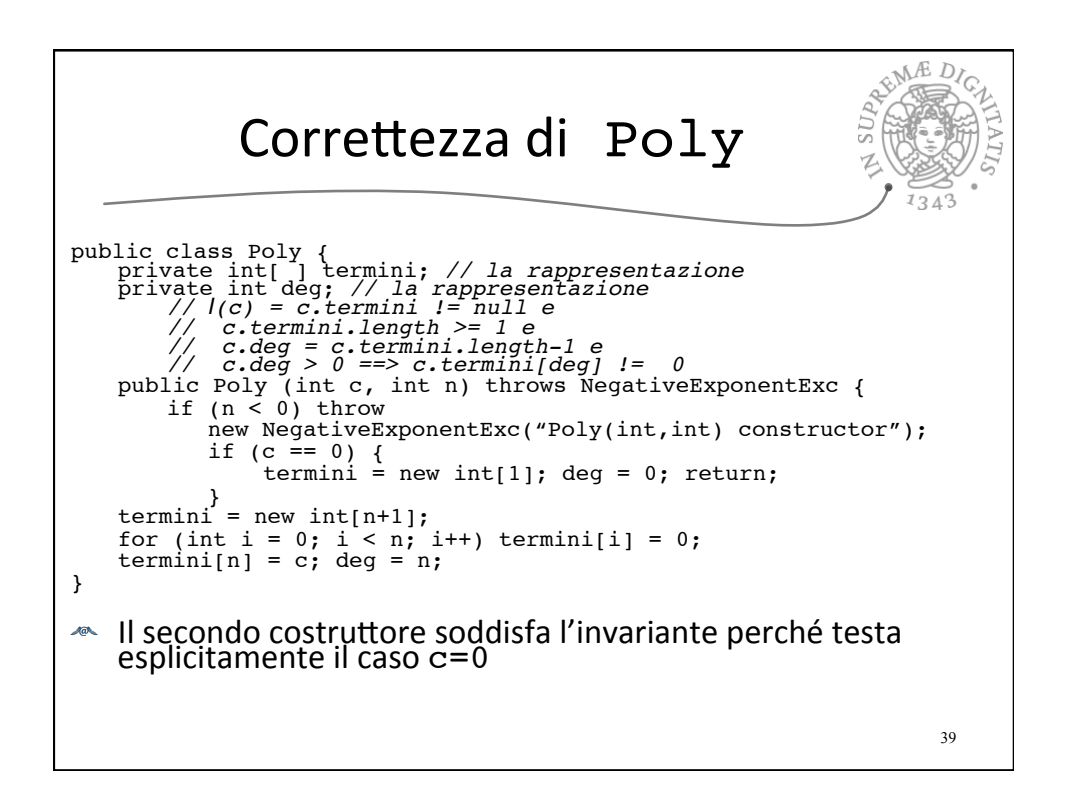

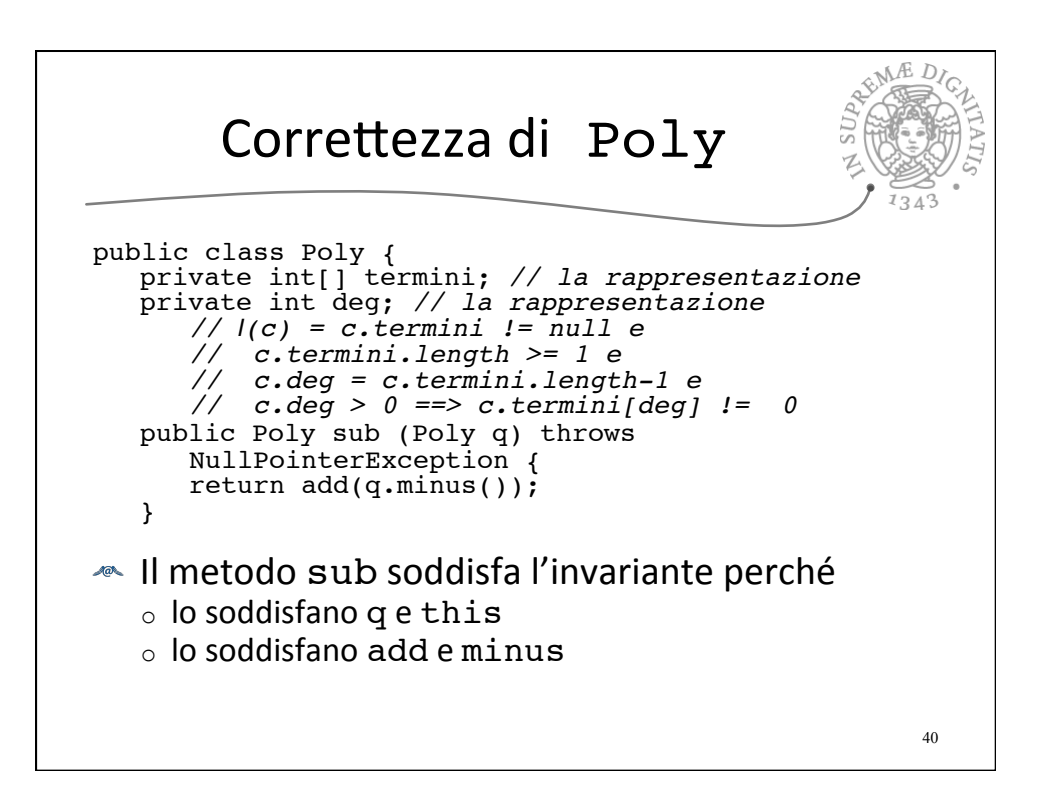

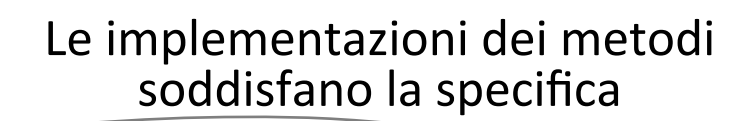

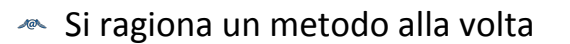

- **E** Ciò è possibile solo perché abbiamo già dimostrato che il rep invariant è soddisfatto da tutte le operazioni
	- $\circ$  il rep invariant cattura le assunzioni comuni fra le varie operazioni

41

 $\circ$  permette di trattarle separatamente

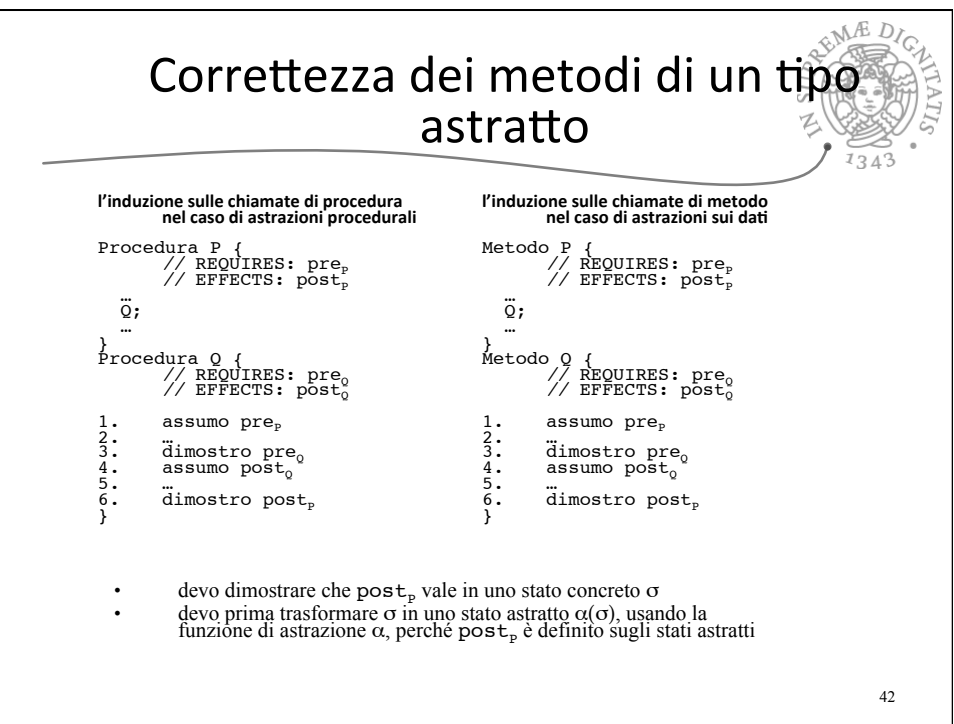

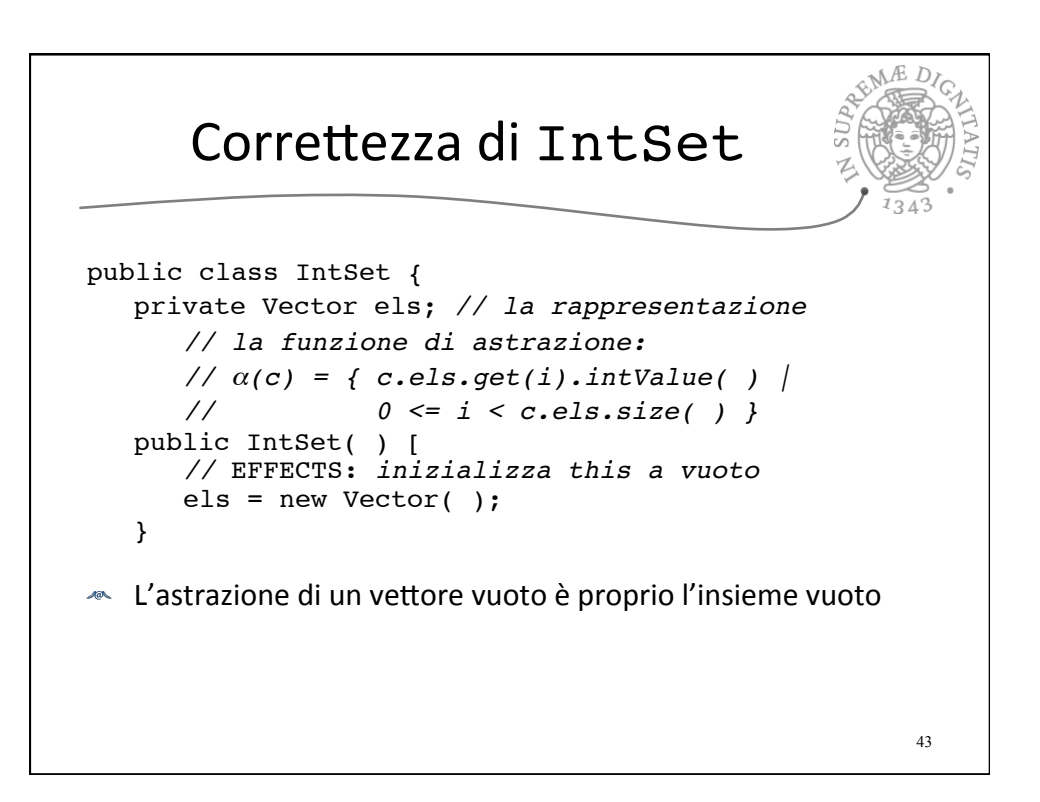

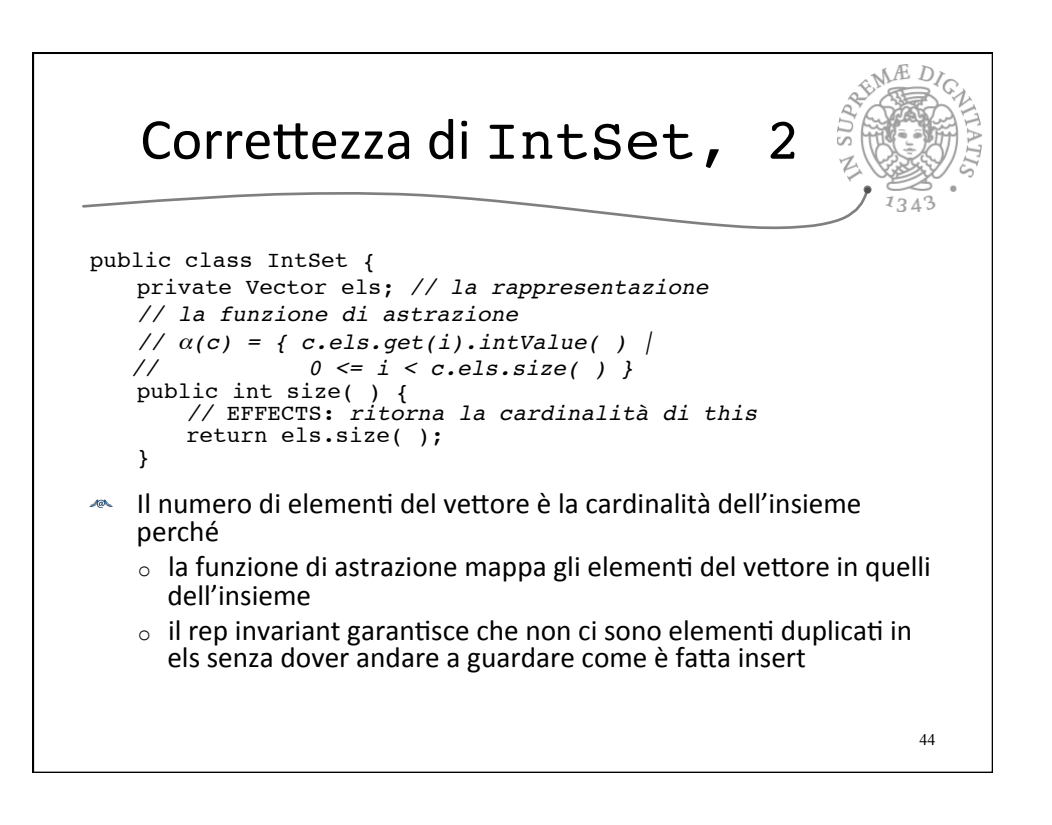

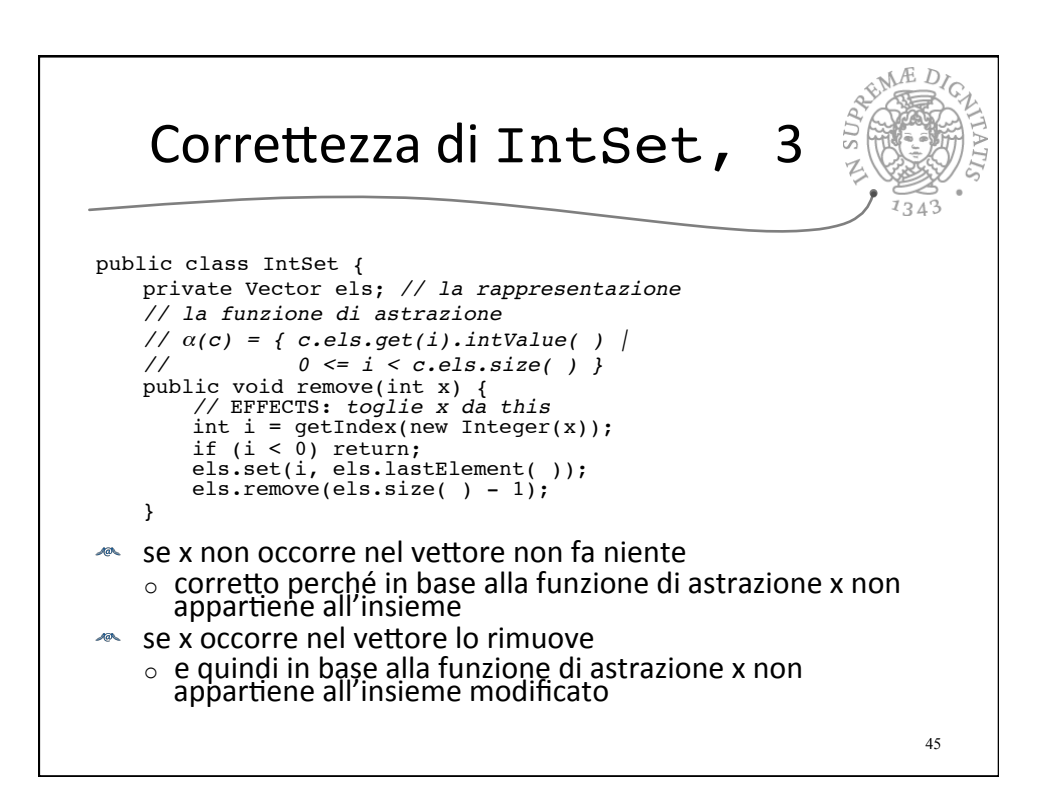